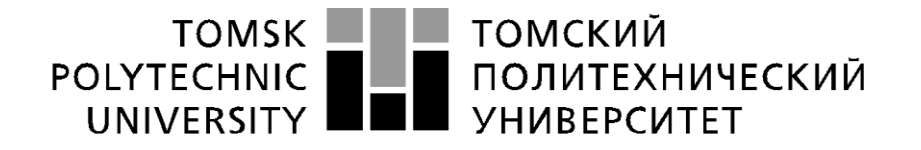

Министерство науки и высшего образования Российской Федерации федеральное государственное автономное образовательное учреждение высшего образования «Национальный исследовательский Томский политехнический университет» (ТПУ)

Школа Инженерная школа информационных технологий и робототехники Специальность 09.04.01 Информатика и вычислительная техника ООП Разработка интернет-приложений Отделение школы (НОЦ) Отделение информационных технологий

#### **ВЫПУСКНАЯ КВАЛИФИКАЦИОННАЯ РАБОТА МАГИСТРА**

**Тема работы**

**Выявление неуспевающих студентов по поведению в среде электронного обучения**

УДК 004.65:004.451:004.85:378.662

#### Обучающийся

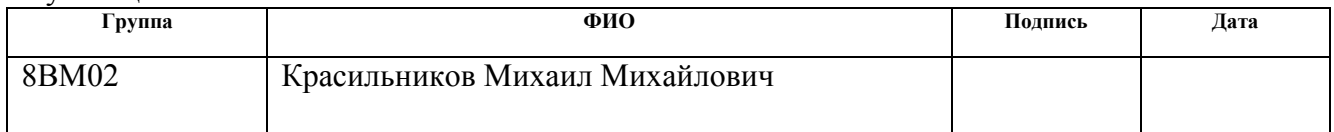

Руководитель ВКР

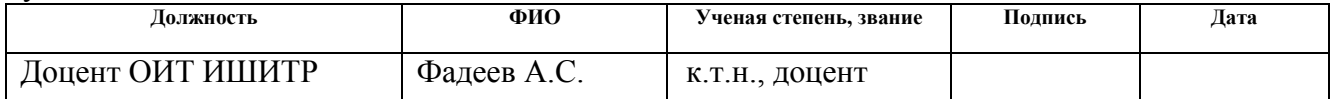

# **КОНСУЛЬТАНТЫ ПО РАЗДЕЛАМ:**

По разделу «Финансовый менеджмент, ресурсоэффективность и ресурсосбережение»

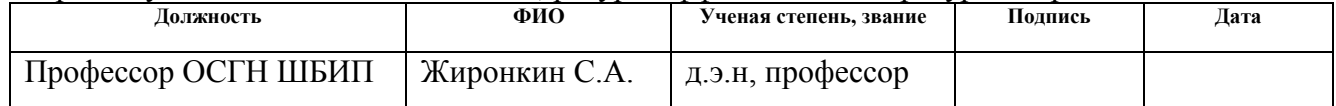

По разделу «Социальная ответственность»

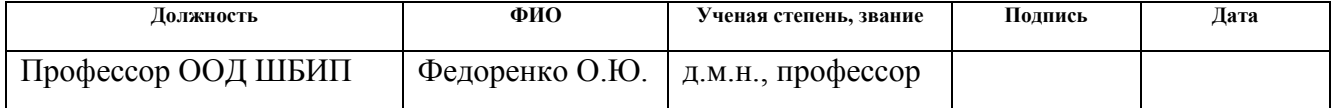

# **ДОПУСТИТЬ К ЗАЩИТЕ:**

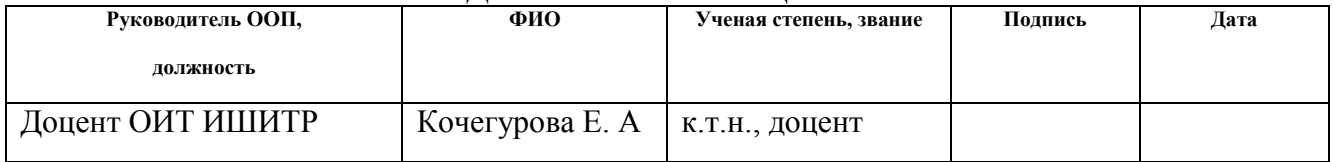

# **ПЛАНИРУЕМЫЕ РЕЗУЛЬТАТЫ ОСВОЕНИЯ ООП**

по направлению 09.04.01 Информатика и вычислительная техника

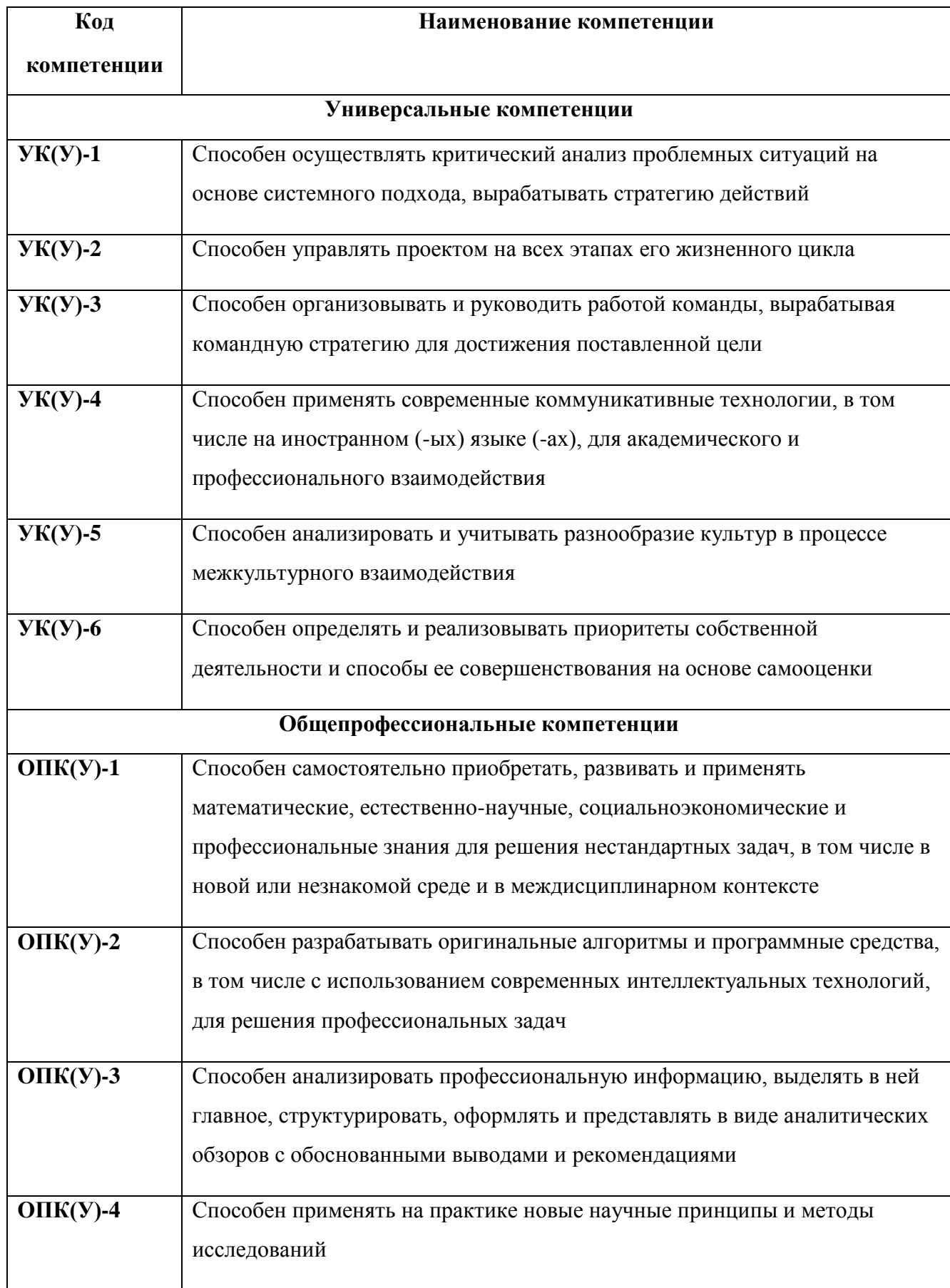

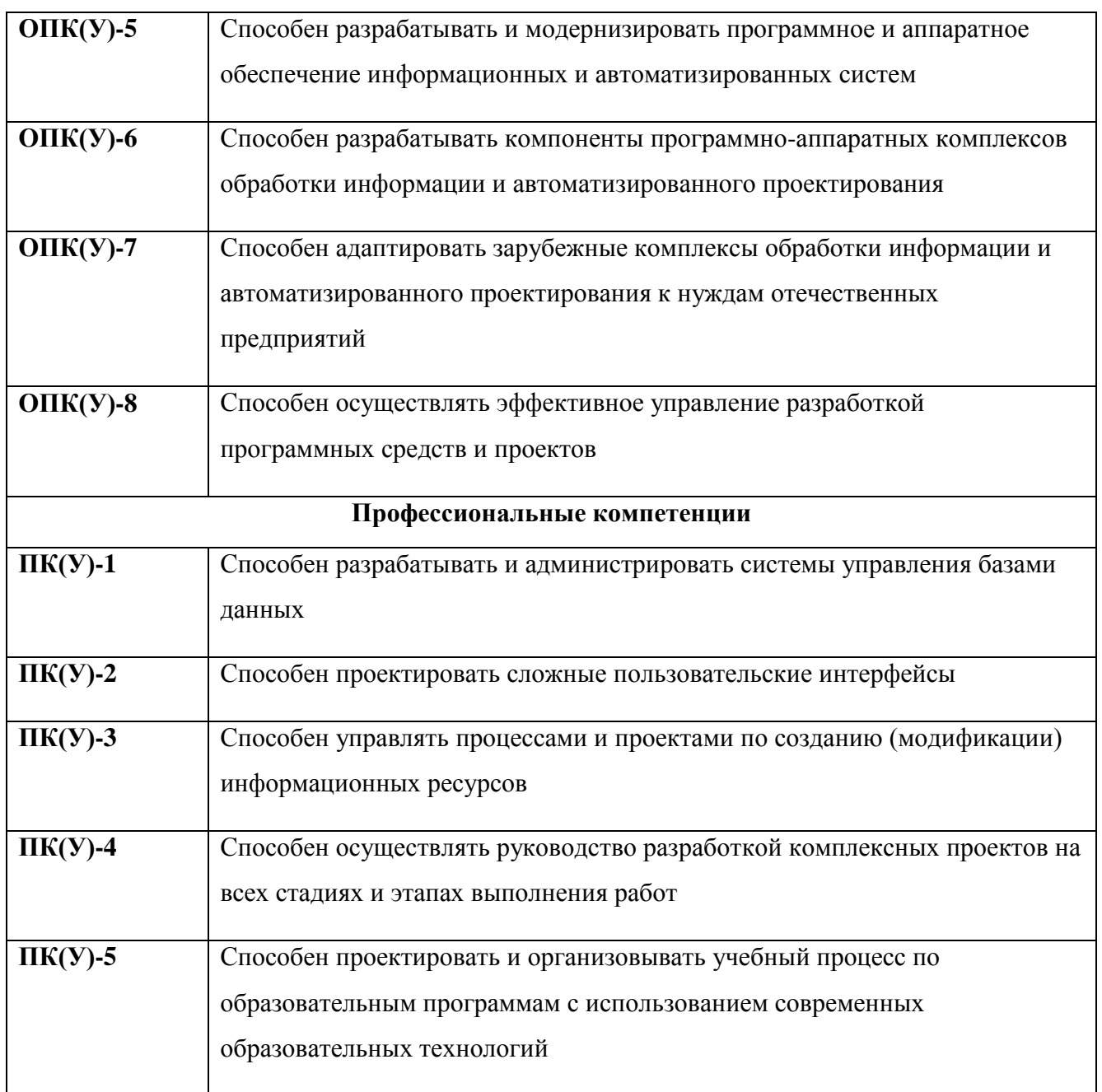

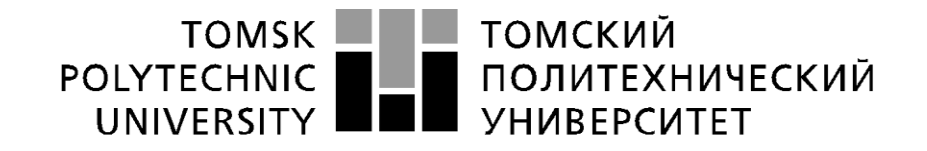

#### Министерство науки и высшего образования Российской Федерации федеральное государственное автономное образовательное учреждение высшего образования «Национальный исследовательский Томский политехнический университет» (ТПУ)

Школа Инженерная школа информационных технологий и робототехники Направление подготовки (специальность) 09.04.01 Информатика и вычислительная техника Отделение школы (НОЦ) Отделение информационных технологий

УТВЕРЖДАЮ:

Руководитель ООП/ОПОП \_\_\_\_\_ \_\_\_\_\_\_\_ Кочегурова Е.А.

(Подпись) (Дата) (Ф.И.О.)

#### **ЗАДАНИЕ**

#### **на выполнение выпускной квалификационной работы**

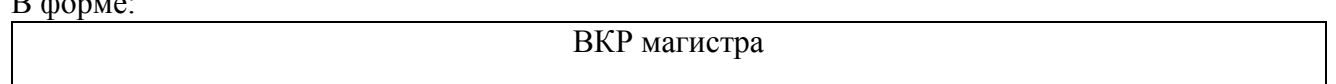

#### (ВКР бакалавра/ ВКР специалиста/ ВКР магистра)

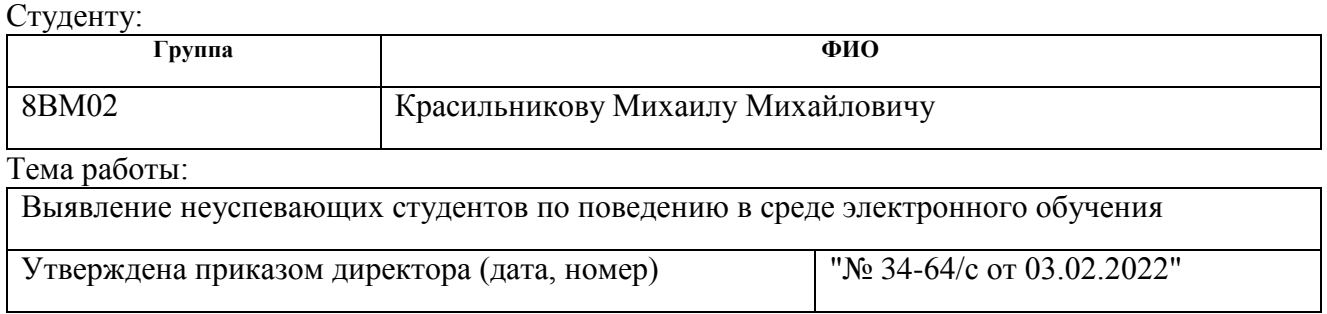

Срок сдачи студентом выполненной работы: 01.06.2022

# **ТЕХНИЧЕСКОЕ ЗАДАНИЕ:**

 $\mathbf{D}^{-1}$ 

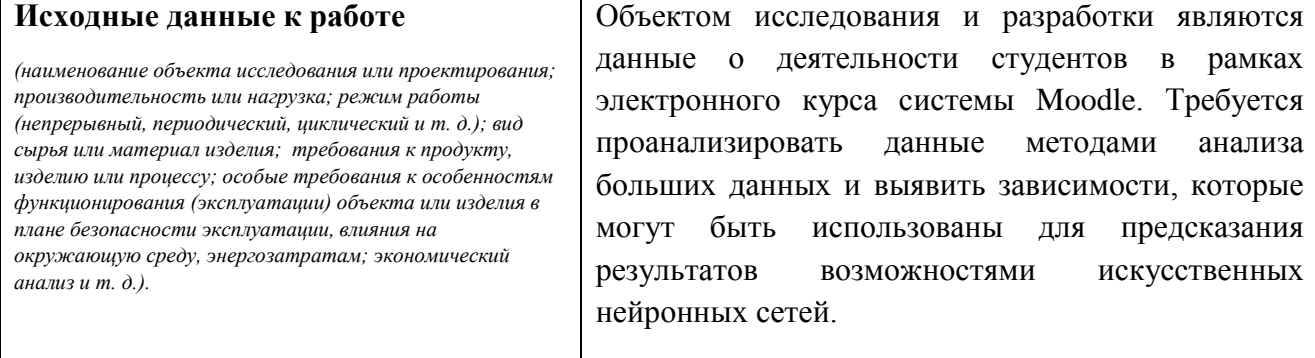

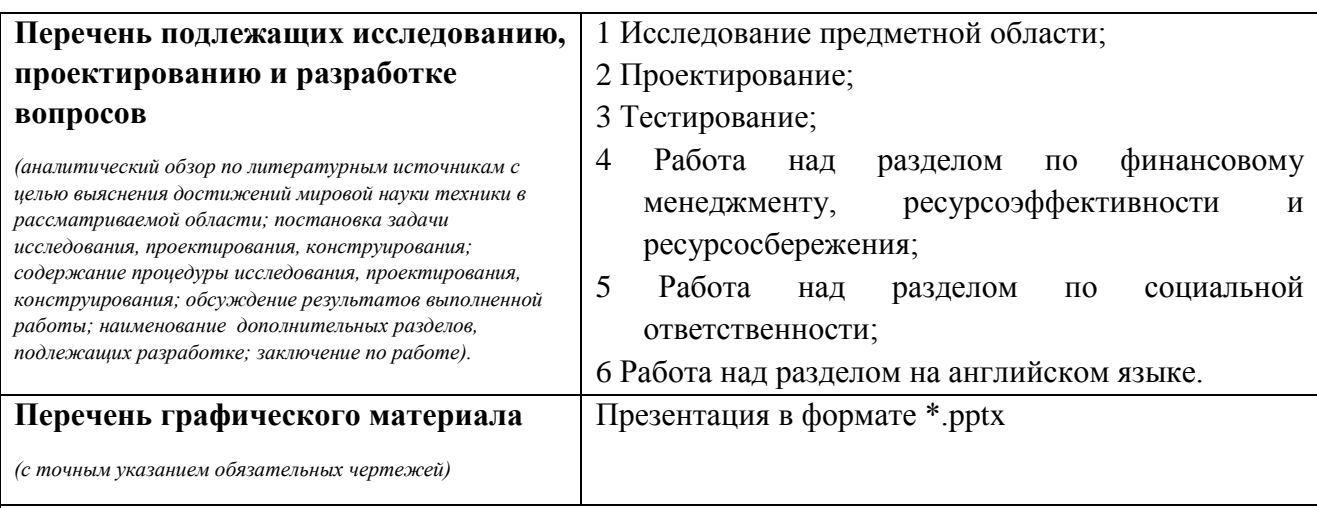

# **Консультанты по разделам выпускной квалификационной работы**

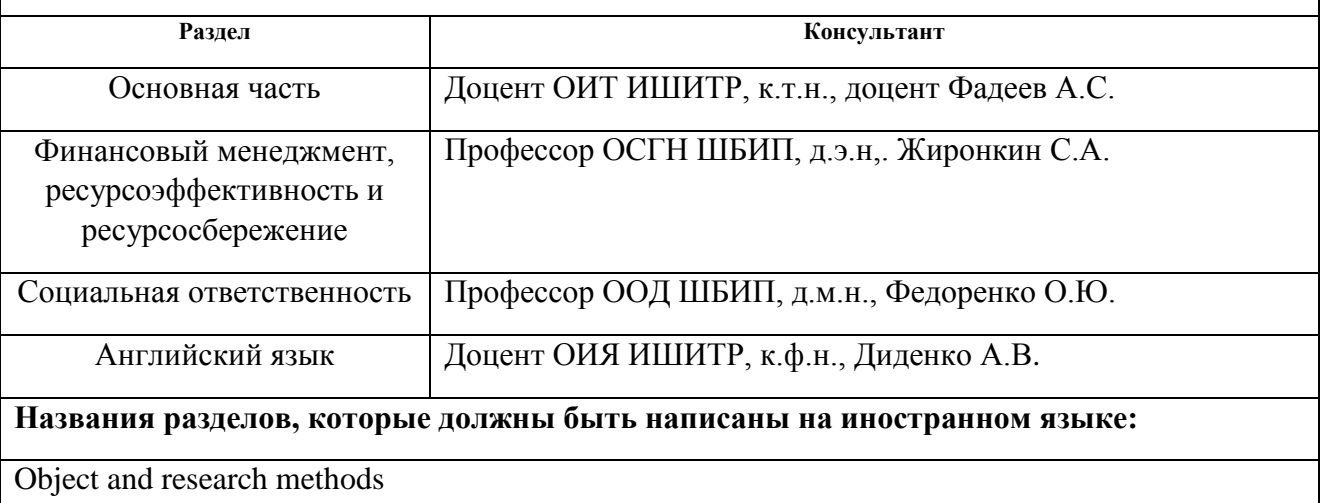

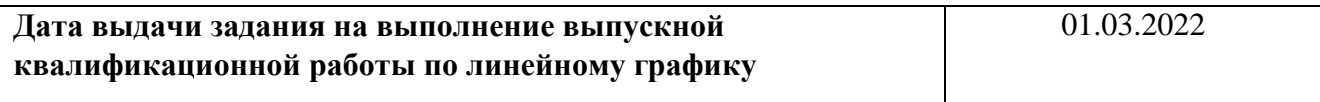

#### **Задание выдал руководитель / консультант** (при наличии):

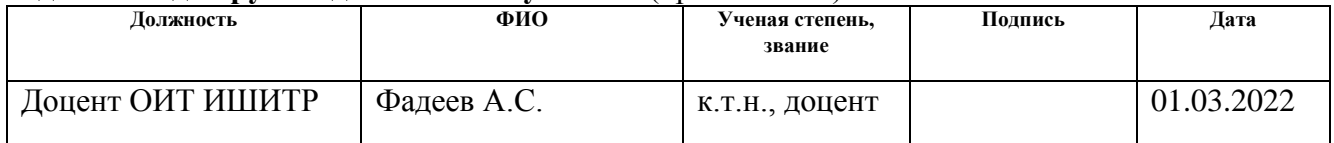

# **Задание принял к исполнению студент:**

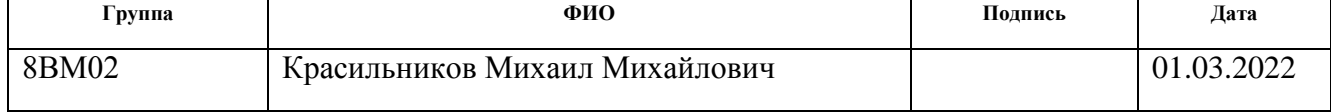

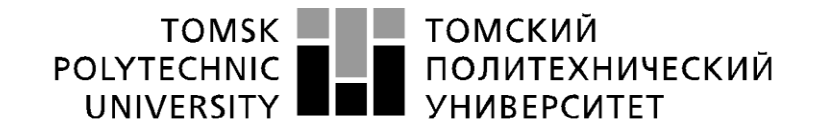

Министерство науки и высшего образования Российской Федерации федеральное государственное автономное образовательное учреждение высшего образования «Национальный исследовательский Томский политехнический университет» (ТПУ)

Школа Инженерная школа информационных технологий и робототехники Направление подготовки (специальность) 09.04.01 Информатика и вычислительная техника Уровень образования Магистратура Отделение школы (НОЦ) Отделение информационных технологий

Период выполнения (осенний / весенний семестр 2021 /2022 учебного года)

Форма представления работы:

ВКР магистра

(ВКР бакалавра/ ВКР специалиста/ ВКР магистра)

### **КАЛЕНДАРНЫЙ РЕЙТИНГ-ПЛАН**

#### **выполнения выпускной квалификационной работы**

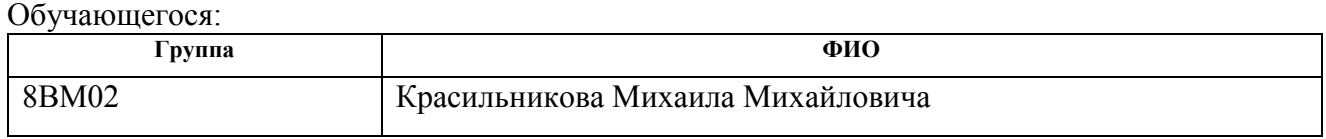

Тема работы:

**Выявление неуспевающих студентов по поведению в среде электронного обучения**

Срок сдачи студентом выполненной работы: 01.06.2021

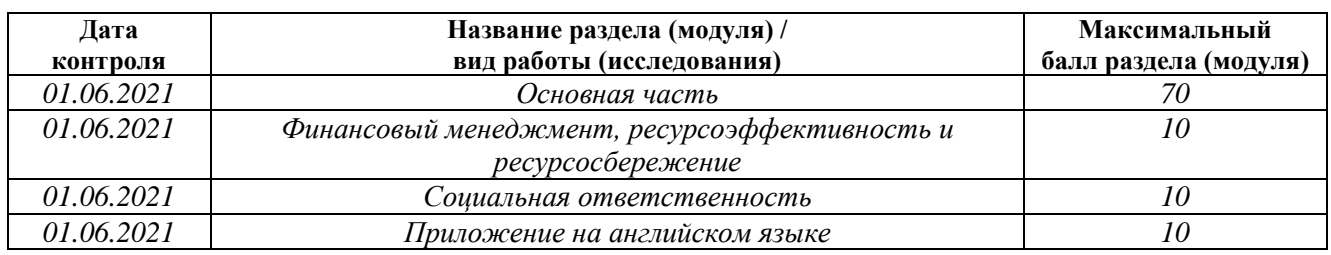

#### **СОСТАВИЛ: Руководитель ВКР**

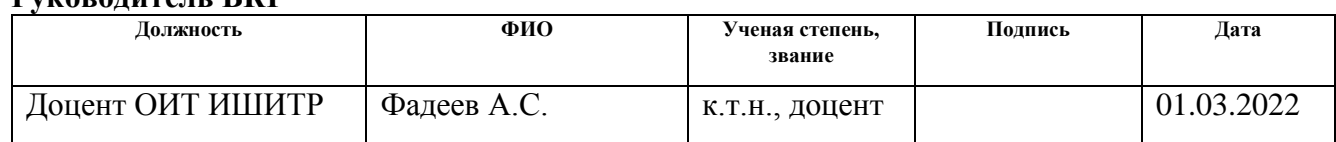

#### **СОГЛАСОВАНО: Руководитель ООП**

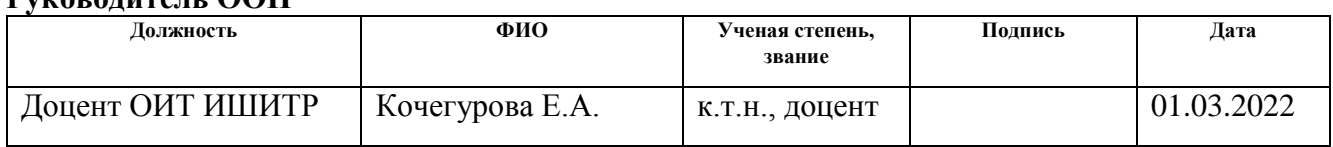

#### **Обучающийся**

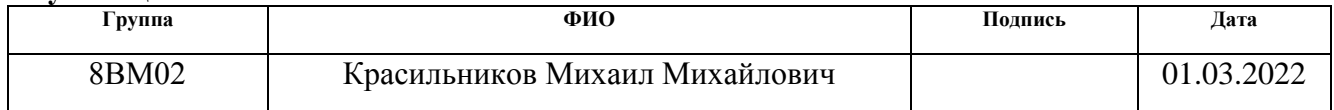

# **ЗАДАНИЕ ДЛЯ РАЗДЕЛА «ФИНАНСОВЫЙ МЕНЕДЖМЕНТ, РЕСУРСОЭФФЕКТИВНОСТЬ И РЕСУРСОСБЕРЕЖЕНИЕ»**

Студенту:

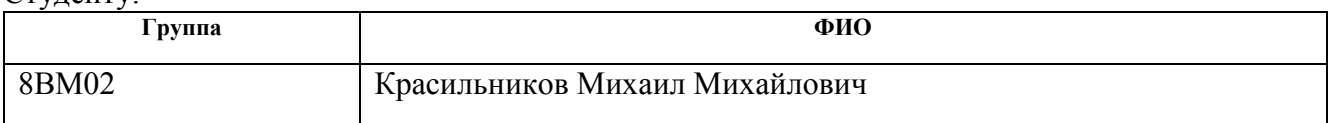

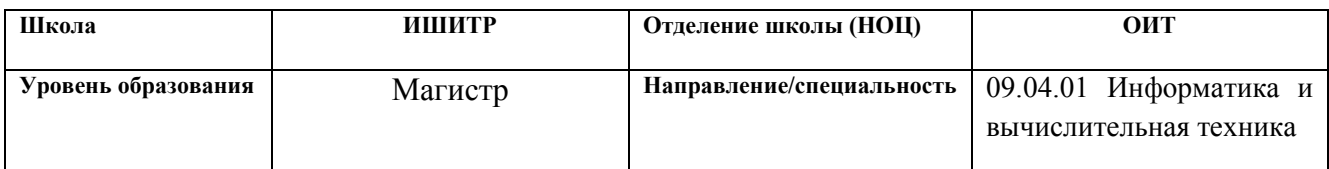

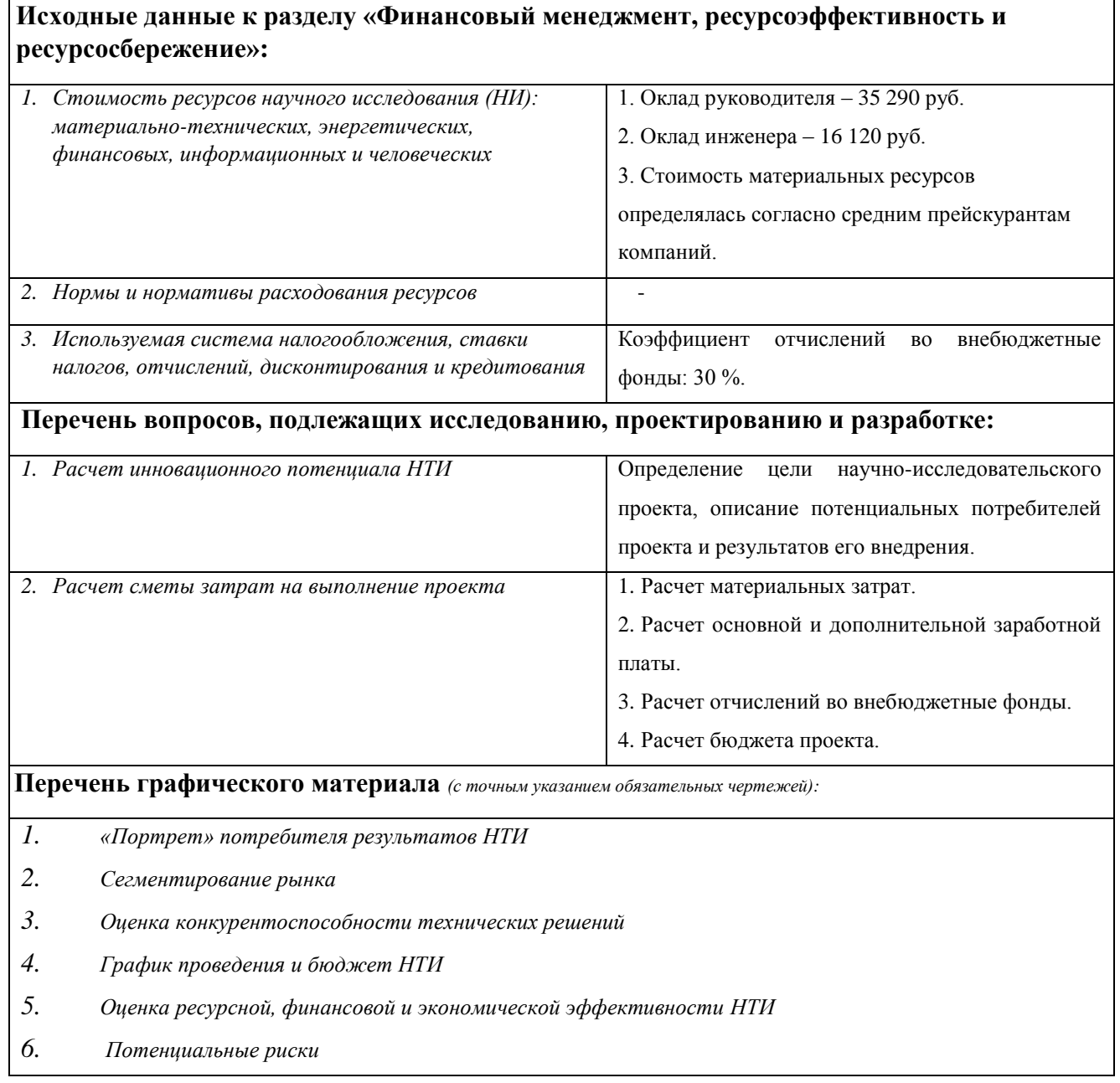

**Дата выдачи задания для раздела по линейному графику** 01.03.2022

# **Задание выдал консультант:**

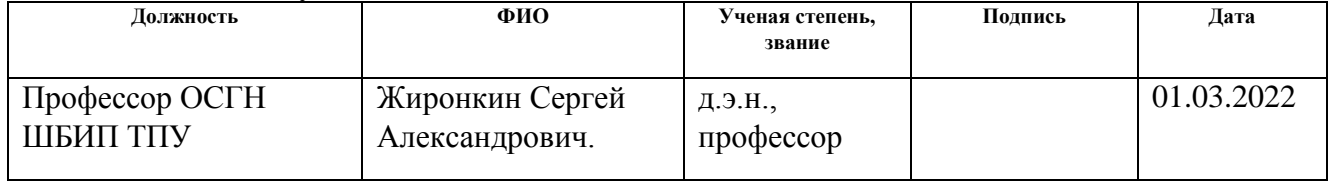

# **Задание принял к исполнению студент:**

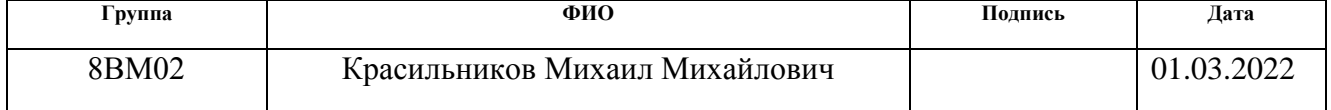

# **ЗАДАНИЕ ДЛЯ РАЗДЕЛА**

# **«СОЦИАЛЬНАЯ ОТВЕТСТВЕННОСТЬ»**

### Студенту:

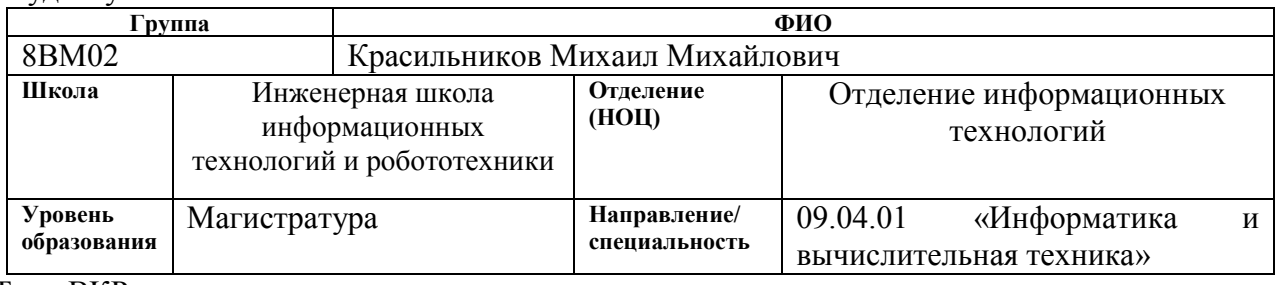

### Тема ВКР:

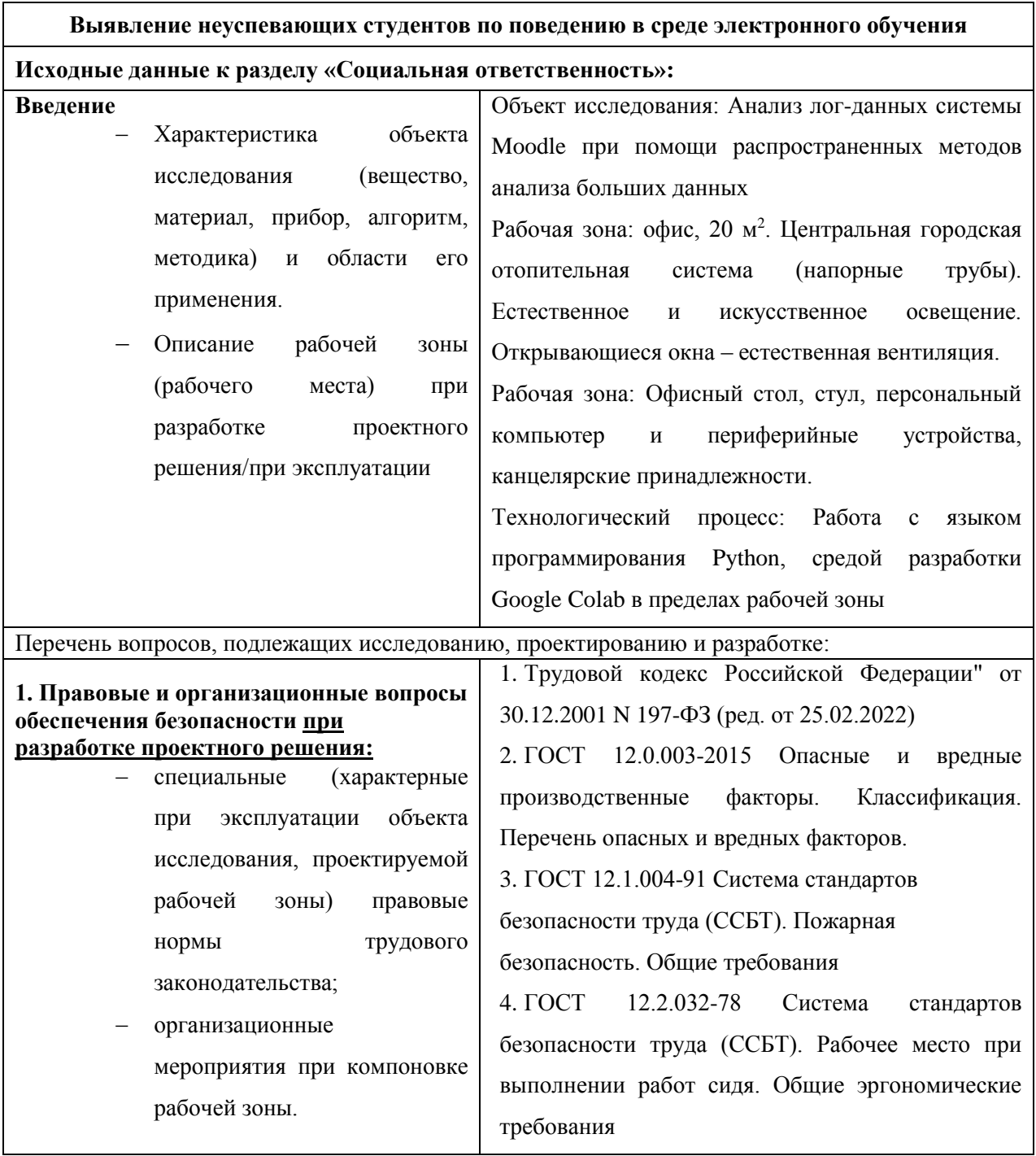

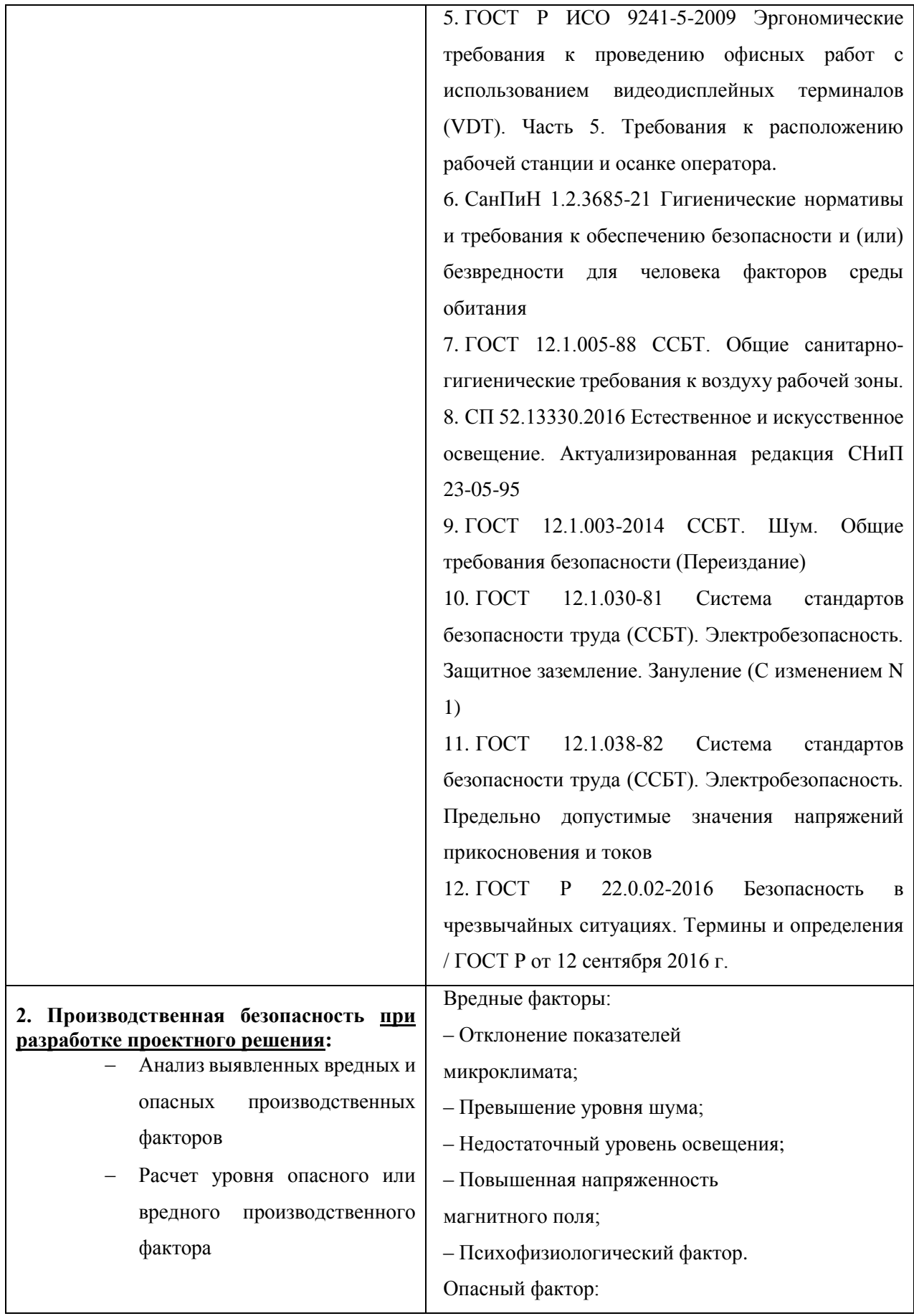

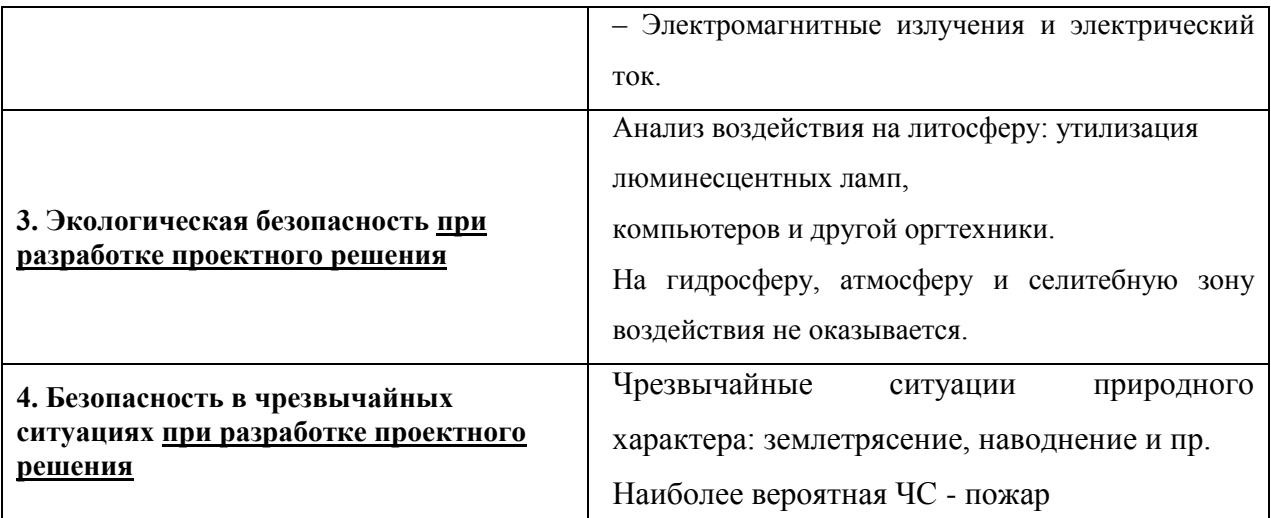

**Дата выдачи задания для раздела по линейному графику**

# **Задание выдал консультант:**

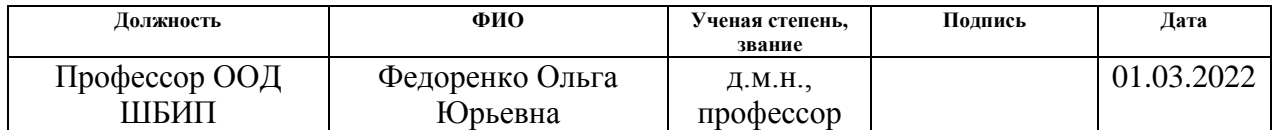

# **Задание принял к исполнению студент:**

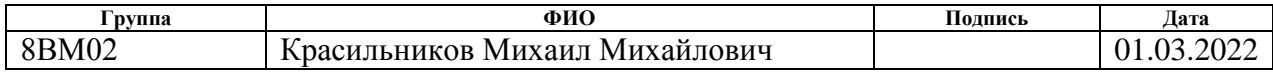

# **Реферат**

<span id="page-11-0"></span>Выпускная квалификационная работа содержит 84 страницы, 10 изображений, 15 таблиц, 34 источника, 2 приложения.

Ключевые слова: Система управления обучением, Moodle, Анализ больших данных, python, машинное обучение, большие данные.

Объектом исследования является (ются) данные о деятельности студентов в рамках электронного курса обучения системы Moodle.

Цель работы – анализ данных о действиях студентов в электронном курсе и выявление зависимостей, позволяющих определить неуспевающих студентов.

Задачи работы:

Провести обзор и анализ литературных источников в данной области;

Собрать и подготовить данные для исследования;

 Провести исследование на выявление связей и зависимостей, которые могут быть использованы;

Областью применения является электронное обучение.

Раннее выявление неуспевающих студентов и оповещение преподавателей позволит им предпринять меры по вовлечению студентов в процесс для снижения числа отчисленных. Автоматизация процесса выявления сократит затрачиваемое на него время работы специалиста.

# Определения, обозначения, сокращения

- <span id="page-12-0"></span>ML - Machine Learning
- $DL Deep Learning$
- DM Data Mining
- SL Supervised Learning
- $UL$  Unsupervised Learning
- RL Reinforcement learning
- **LMS** Learning Management System
- Moodle Modular Object-Oriented Dynamic Learning Environment
- BD-Big Data
- ПО Программное Обеспечение
- ИНС Искусственная Нейронная Сеть
- LA Learning Analytics

# Оглавление

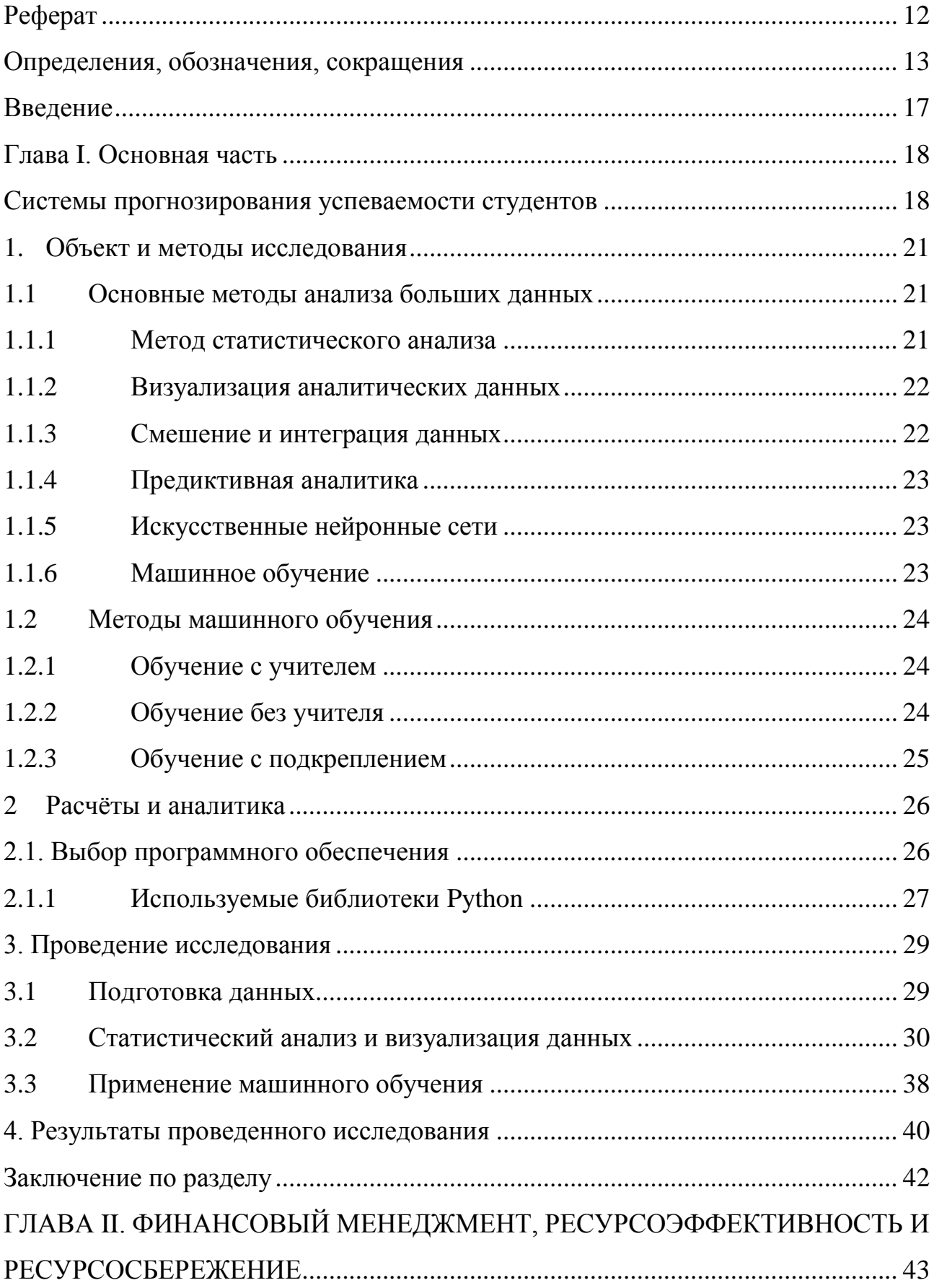

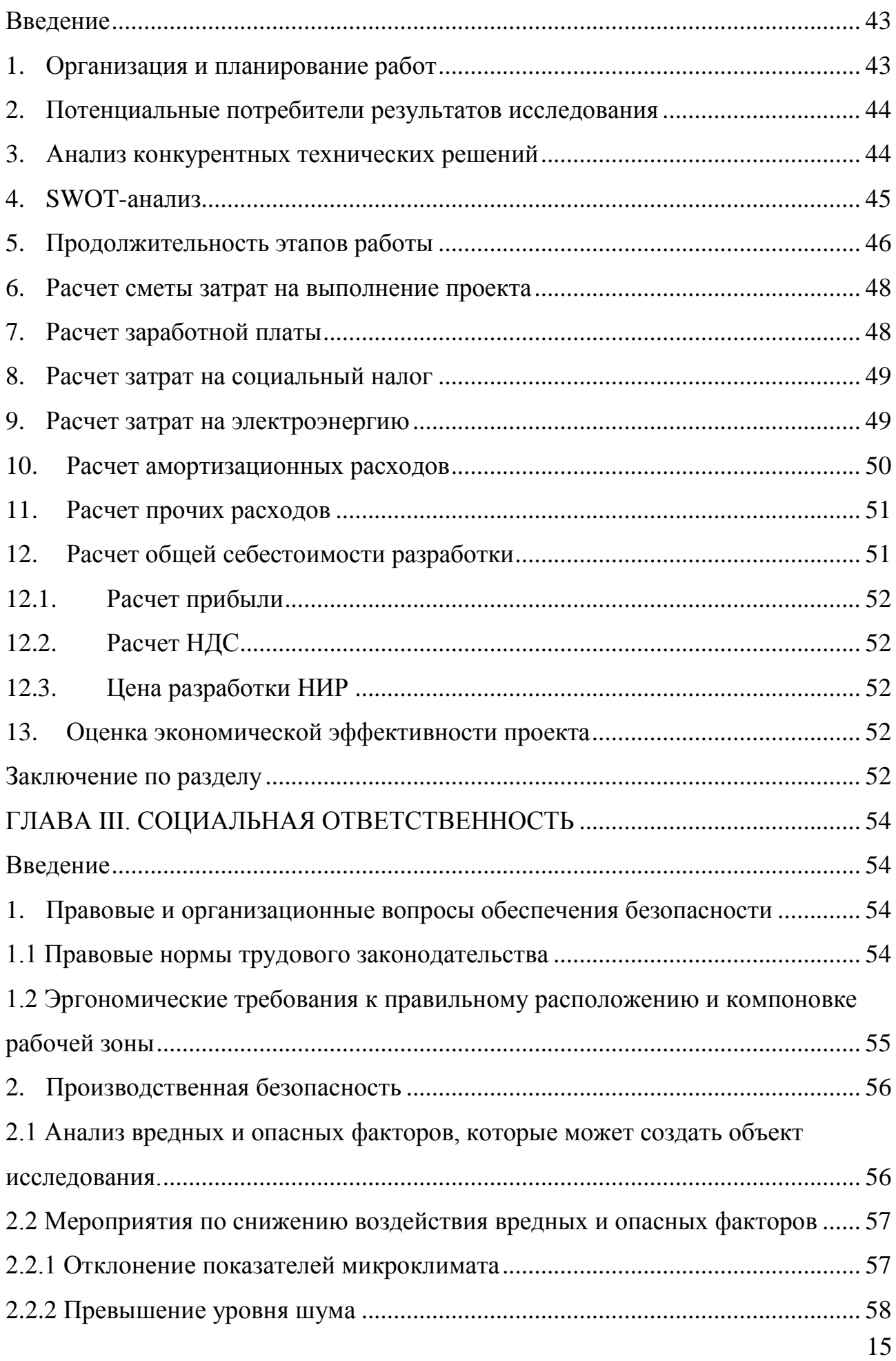

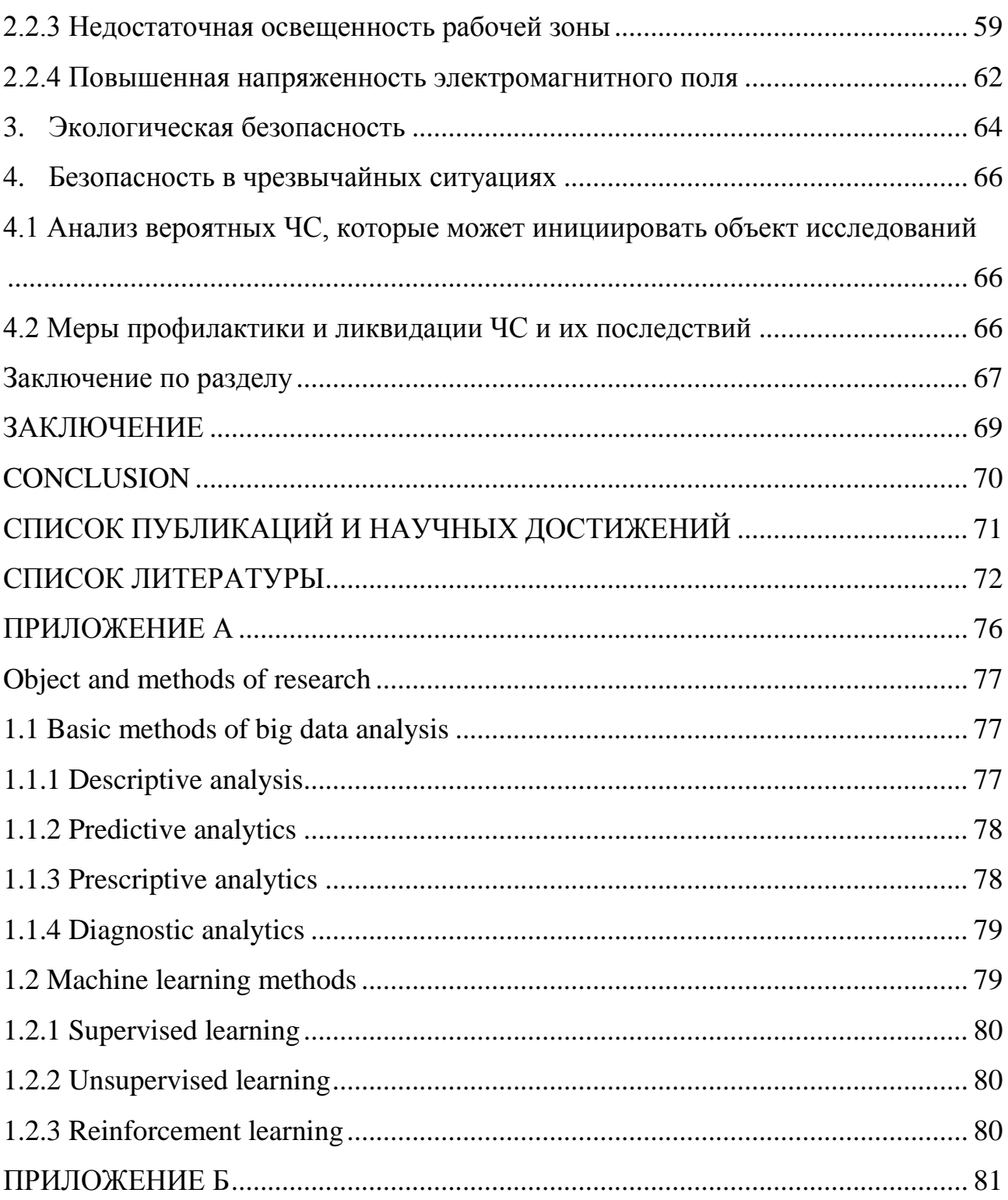

#### Введение

<span id="page-16-0"></span>Объемы производимой в процессе жизнедеятельности человека информации увеличились [1, 2] с появлением и повсеместным внедрением электронно-вычислительных машин. В конце 2000-х годов появился термин «большие данные». Несколько позже зародились методы анализа больших данных [2], позволяющие обрабатывать огромные объемы, которые используются и развиваются до сих пор. С помощью анализа данных можно выявить скрытые закономерности [2], грамотное использование которых позволяет улучшить предоставляемые услуги и повысить получаемую прибыль  $[2]$ .

Системы удаленного обучения также являются источником больших данных. Одна из таких систем - используемая в ТПУ LMS Moodle. Действия пользователей системы записываются в системный журнал и затем могут быть проанализированы методами анализа больших данных. Для выявления влияющих на итоговый результат студентов показателей было принято решение провести исследование их поведения в системе обучения Moodle. Под поведением здесь понимается активность в системе и время выполнения заданий. Результаты исследования планируется использовать для раннего выявления студентов группы риска.

Данные для анализа были предоставлены научным руководителем.

Цель работы - обнаружение зависимостей, позволяющих определить студентов группы риска для своевременного педагогического вмешательства.

Объектом исследования является содержимое системных журналов LMS Moodle Томского Политехнического Университета. Предмет исследования анализ поведения студентов в системе электронного обучения Moodle.

К используемым методам исследования относится поиск литературных источников, анализ материалов, консультация со специалистами.

Использованы различные интернет ресурсы и литературные источники. Исследовательский проект реализован посредством языка «Python».

#### Глава I. Основная часть

#### Системы прогнозирования успеваемости студентов

<span id="page-17-1"></span><span id="page-17-0"></span>Под большими данными понимаются данные, требующие огромные объемы электронной памяти и относящиеся к разнообразным типам [3]. Само понятие «Большие данные» появилось в конце 2000-х годов. Авторство приписывают Клиффорду Линчу, говорившему о «больших объемах данных», что в дальнейшем перешло в термин.

Источником больших данных могут являться различные системы, устройства, пользователи (как люди, так и устройства). Изучение и анализ данных зачастую позволяет выявлять процессы, изменение которых приводит к повышению качества предоставляемых услуг или итоговой прибыли.

В рамках данной работы источником больших данных является система удаленного обучения Moodle. В журнал события (или лог-файл) непрерывно заносится информация о действиях каждого пользователя. Исследование этой информации является одной из задач данной работы.

Сама система Moodle является предметом высокого интереса для разработчиков программного обеспечения и аналитиков. Модульность системы позволяет создать и подключить плагин - дополнительный инструментарий любой направленности каждому, **KTO** почти  $\equiv$ имеет доступ  $\mathbf{K}$ администрированию системой. Функционал, предоставляемый плагином, зависит, в первую очередь, от нужд владельца. В некоторых реализованы калькулятор или блокнот, другие отображают сводную информацию об участниках какого-либо курса (последняя активность, проведенное в системе время и т.д.). Несколько позже, с развитием технологий анализа больших данных, начались разработки плагинов, работающих с этими технологиями. Данное направление обозначается термином «Аналитика обучения» (Learning Analytics) – анализ информации об обучающихся.

Анализ больших данных, генерируемых системой Moodle, не является новшеством. С конца 2000-х – начала 2010-х ведутся исследования, пишутся научные статьи по данной тематике.

Так, например, в статье «Предсказание успеваемости обучающихся в LMS Moodle при помощи аналитики обучения» 2019 года [4] описано исследование, в ходе которого оценивалась зависимость успеваемости студентов от различных критериев, среди которых активность в LMS, гендер, частота обмена сообщениями с другими обучающимися и др. Исследование было направлено на выявление обучающихся из групп риска для своевременного педагогического вмешательства. Исследования, имеющие подобные цели, описываются в научных статьях достаточно часто [5, 6] в силу специфики процесса обучения в разных учебных заведениях. Также различаются структура и тематика исследуемых курсов, что влечет за собой необходимость проведения исследований снова. В то же время некоторые исследования [6] направлены лишь на сравнение существующих инструментов мониторинга активности студентов, когда в других [5] применяются и оцениваются алгоритмы анализа данных.

В статье «Использование аналитики обучения для вовлечения учащихся: улучшение практики преподавания за счет информированного взаимодействия» 2020 года [7] описано исследование активности не учеников, а учителей в системе Moodle. В результате исследования получены следующие выводы: умения учителей пользоваться LMS влияет на качество обучения учеников; есть разница между тем, как учителя планируют и реализуют свои курсы; целесообразна поддержка учителей в освоении LMS Moodle.

В статье «Поддержка учеников и учителей посредством аналитики обучения: навигация по содержимому как модель» 2019 года [8] описано исследование зависимости успеваемости от того, в каком порядке обучающиеся просматривали/выполняли содержимое курсов.

Данная работа основана на исследовании данных системного журнала LMS Moodle ТПУ. Данные для анализа содержат информацию по нескольким

курсам, включающим больше 1 тыс. студентов, и имеют более 1,5 млн строк активности в Moodle. Объектом исследования является зависимость (или проверка её существования) между отклонением по времени выполнения элемента курса одного обучающегося от среднего времени по группе и итоговым баллом.

#### $1<sub>1</sub>$ Объект и методы исследования

#### $1.1$ Основные методы анализа больших данных

<span id="page-20-1"></span><span id="page-20-0"></span>Под большими данными понимаются как данные больших объемов (могут измеряться в Гб, Тб и пр.), так и данные разнообразных типов [3]. Своим появлением они обязаны технологическому прогрессу, обеспечившему большую пропускную способность сетей и многообразие источников данных.

При работе с большими данными применяются методы, отличные от методов работы с реляционными данными. Среди методов анализа больших данных можно выделить следующие: статистический анализ, визуализация аналитических данных, смешение и интеграция данных, предиктивная аналитика, Data Mining, нейросети, машинное обучение [9].

### <span id="page-20-2"></span>1.1.1 Метол статистического анализа

Данный метод имеет ряд методик: статистическое наблюдение, сводка и статистического наблюдения, абсолютные группировка материалов  $\overline{M}$ относительные статистические величины, вариационные ряды, выборка, корреляционный и регрессионный анализ, ряды динамики.

Статистическое наблюдение осуществляется путем систематического сбора информации о предварительно определенных признаках. Чем дольше и подробнее осуществляется сбор информации, тем больше итоговая выборка и точнее анализ.

Данные могут отображаться как в абсолютных величинах (применяются замеры, подсчеты, взвешивания и т.д.), так и в относительных (доли, проценты). Также одним из показателей является средние величины, которые могут высчитываться для ряда однородных данных. Если средних значений недостаточно, используются вариационные ряды - разброс показателей.

анализируемых Выборка позволяет сократить объемы данных. Подразумевается, что выборка отображает все необходимые параметры целого, не нарушая связи и зависимости. Выборка составляется объективно, для чего часто используется рандомизация данных. Кроме того, удаляются лишние в данном контексте показатели.

Взаимосвязи показателей выявляются при помощи регрессионного и корреляционного анализа. Корреляционный позволяет выявить неизвестные связи и факторы с наибольшим влиянием на конечный результат, а регрессионный - определить степень воздействия независимых показателей на зависимый, рассчитать значение зависимого показателя. Обычно корреляционный и регрессионный анализы применяются вместе.

Ряды динамики отображают изменение показателей во времени. С их помощью можно воспроизвести состояние показателя в указанное время. Существуют интервальный и моментный ряды. В первом отображаются периоды, и тогда продолжительность периодов может состояния за варьироваться. Во втором значения показателей считываются в определенный момент времени, а изменения между замерами не фиксируются.

Статистический анализ позволяет выявлять зависимости в данных и отображать их динамику. Также он зависит от используемой выборки данных [9].

# <span id="page-21-0"></span>1.1.2 Визуализация аналитических данных

При презентации данных в целях повышения наглядности используются различные графические объекты. Наиболее часто используемыми являются графики (линейный, столбчатый, потоковый), диаграммы (столбчатая, круговая, гистограмма), схемы (блок-схема), матрицы (календарь, тепловая карта, расписание).

Визуализация также тесно связана со статистикой. Собранные данные могут быть представлены графически, предоставляя анализирующему такие показатели, как распределение, частоту повторения значений, плотность распределения и прочее [9].

# <span id="page-21-1"></span>1.1.3 Смешение и интеграция данных

Данные, получаемые из разных источников, могут иметь разное представление. В таком случае требуется дополнительная предобработка.

 $22.$ 

Данные сводятся в один файл или базу данных, дополняются, при необходимости, связывающими значениями (наиболее часто применяется связь по уникальному идентификатору), конфликтные записи удаляются [9].

### <span id="page-22-0"></span>1.1.4 Предиктивная аналитика

Предиктивная аналитика, или методика прогнозирования, основывается на анализе данных за предыдущие периоды. При помощи математической модели или искусственной нейронной сети можно получить прогнозирование, способствующее принятию верного решения. Предиктивная аналитика схожа со статистическим анализом. Основные этапы метода - сбор, анализ данных и моделирование [9].

### <span id="page-22-1"></span>1.1.5 Искусственные нейронные сети

Под искусственной нейронной сетью (ИНС) понимается математическая модель. построенная  $\Pi$ <sup>O</sup> ПРИНЦИПУ организации  $\mathbf{H}$ функционирования биологических нейронных сетей [10]. ИНС обучаются (методы машинного обучения рассмотрены в п.1.2), а не программируются. В ходе обучения связи между нейронами сети рассчитываются или подбираются таким образом, чтобы полученное в результате значение наиболее точно соответствовало правильному (проверочному) значению. ИНС позволяет решать задачи, в которых применение обычных математических подходов слишком затруднительно или невозможно. Области наиболее частого применения ИНС - кластеризация, классификация, распознавание образов, анализ данных и т.д. [9].

#### <span id="page-22-2"></span>1.1.6 Машинное обучение

Машинное обучение (ML) - набор методов, используемых для работы с ИНС. Как уже сказано ранее, ИНС не программируется, а обучается. Обычно обучение происходит в процессе решения большого количества схожих задач. Выделяют индуктивное и дедукцтивное обучение. Индуктивное (также обучение прецедентам) направлено  $\overline{10}$ на выявление в данных эмпирических

закономерностей. Дедуктивное обучение заключается в интеграции экспертных знаний в базу данных и применение их при решении задач.

В качестве входных данных для машинного обучения используются числа (в виле числового двоичного числового ряда. представления. представления изображения).

Выходными данными может являться величина сигнала выходного нейрона или номер нейрона, на котором появился сигнал. Способ выбирается в зависимости от вида поставленной задачи [9].

#### $1.2$ Методы машинного обучения

<span id="page-23-0"></span>Машинное обучение (п 1.1.6) может быть реализовано посредством разных методов. Различают обучение с учителем, обучение без учителя и обучение с подкреплением. Также существуют комбинации перечисленных видов обучения.

# <span id="page-23-1"></span>1.2.1 Обучение с учителем

Обучение с учителем (Supervised Learning) применяется при решении задач следующего типа: для множества признаков (ситуаций) существует множество ответов (решений); совокупность данных множеств называется обучающей выборкой; между множествами существует некоторая зависимость. При помощи ИНС требуется определить эту зависимость так, чтобы обученная сеть могла определить ответ для новой ситуации. Зависимость в обучающей выборке определяется аппроксимировано. Изменяя параметры обучения, можно добиться удовлетворительной точности.

В данном методе под учителем понимается человек, давший правильные ответы на приведенные ситуации обучающей выборки, или же сама выборка  $[11]$ .

# <span id="page-23-2"></span>1.2.2 Обучение без учителя

Данный раздел обучения отличается от обучения с учителем тем, что существует множество признаков (описаний) объектов, среди которых требуется

выявить взаимосвязи или зависимости между объектами. Данный подход применяется в задачах кластеризации, заполнения пропущенных значений, сокращения размерности и др. С его помощью можно визуализировать многомерные данные и представить их на двумерной диаграмме [11].

### <span id="page-24-0"></span>**1.2.3 Обучение с подкреплением**

Данные метод представляет собой систему «наград» и «наказаний», в которой агенту (обучаемой ИНС) требуется предпринимать какие-либо действия в зависимости от состояний окружающей среды. Предполагается, что множество состояний и множество действий конечно. В таком случае ИНС стремится к наибольшему «выигрышу», добиваясь баланса между риском получить «награду» или «наказание» за применение нового действия.

Данный метод схож с тренировкой животных и используемой там системой наказаний и поощрений. Обучение, как и тренировки, завершаются при достижении нужного результата и возобновляются при изменении во множествах состояний внешней среды или доступных действий.

Обычно при таком методе обучения используется следующий алгоритм. Предпринимаются все возможные действия. Затем выбирается стратегия с наибольшим выигрышем.

Кроме перечисленных, существует еще немало методов машинного обучения. Были рассмотрены наиболее часто применяемые [11].

#### $\mathcal{L}$ Расчёты и аналитика

### 2.1. Выбор программного обеспечения

<span id="page-25-1"></span><span id="page-25-0"></span>Согласно статье «Топ-5 языков для машинного обучения» 2019 года [12], «Python» занимает одно из первых мест по адаптированности его для машинного обучения. Большое количество документации, обширное сообщество пользователей, динамическая типизация данных, кроссплатформенность и строгая формализация кода обеспечивает низкий порог вхождения  $\mathbf{N}$ универсальность применения данного языка программирования.

Однако динамическая типизация в случае машинного обучения и анализа данных также и осложняет процесс разработки (напомним, что BD могут состоять из данных разных типов).

Большое количество функционала представляется в подключаемых модулях (библиотеках), которые также распространяются открыто и бесплатно.

 $\overline{B}$ процессе исследования использовался онлайн сервис Google Collaboratory. Данный сервис позволят писать и исполнять код, написанный на «Python». языке Использование сервиса предоставляет следующие преимущества:

• Своевременное и автоматическое обновление библиотек;

•Возможность подключения высокопроизводительной вычислительной карты (видеокарты);

• Разбиение кода на разделы с возможностью исполнять их в нужном порядке не зависимо от других частей кода;

•Достаточно высокая производительность;

•Возможность подключения облачного хранилища Google Drive и получения/загрузки данных с него;

• Код в виде специализированного файла (блокнот Google Collab) или обычного файла «Python» (\*.ру) можно скачать или передать другому человеку с правом на просмотр или редактирование.

Для работы с сервисом требуется подключение к сети Интернет. Авторизованный вход позволяет автоматически сохранять все использованные проекты на облачном хранилище.

### <span id="page-26-0"></span>**2.1.1 Используемые библиотеки Python**

В процессе исследования использовались библиотеки языка «Python», предоставляющие методы удобного взаимодействия, управления и визуализации данных, а также методы машинного обучения.

Библиотека «Pandas» [13] предоставляет удобную структуру данных «Data Frame» в виде таблицы с именованными столбцами и строками с числовым идентификатором. Данную структуру можно считывать или записывать в файл с расширением \*.csv или \*.xlsx одной командой. Также присутствуют такие возможности, как создание сводной таблицы, получение срезов, объединение, разделение, копирование структур и пр. При необходимости можно перевести часть или всю структуру в другой тип данных. Доступны массовые операции (сложение списка и переменной).

Библиотека «MatPlotLib» [14] предназначена для работы с графиками, рисунками и диаграммами. Возможности данной библиотеки применялись для визуализации данных в процессе исследования.

Библиотека «Keras» [15] позволяет работать с готовыми или частично готовыми моделями ИНС. Для создания ИНС нужно указать количество слоев, нейронов для каждого слоя, функцию активации. Состояние обученной модели можно сохранить в указанную директорию для последующей загрузки. В случае загрузки спецификация и обучение не требуется. Библиотека предоставляет большой выбор функций активации, оптимизаторов обучения, методов распространения ошибок и т.д.

Библиотека «DateTime» [16] позволяет работать с таким типом данных, как время. Простой и быстрый перевод строк или численных значений в дату, нахождение разницы между датами.

Библиотека «NumPy» [17] предлагает к использованию такую структуру, как массив, позволяет быстро создавать одно- и двумерные массивы. Некоторые данные требуется приводить к типу массивов для корректной работы в других библиотеках (например, «Keras»). Структура «Series» используется при работе с сериями данных. Встроенные методы позволяют получить статистические параметры серий (среднее, максимальное, минимальное значение и пр.).

Библиотека «SciPy» [18] содержит функционал для математических расчетов. Среди прочих возможностей вычисление интегралов, работа с генетическими алгоритмами, нахождение корреляционных зависимостей (присутствуют различные методы). Работает с данными типа многомерного массива модуля «NumPy».

# **3. Проведение исследования**

<span id="page-28-0"></span>Процесс исследования можно разделить на следующие этапы:

- Подготовка данных;
- Статистический анализ и визуализация;
- Машинное обучение.

# **3.1 Подготовка данных**

<span id="page-28-1"></span>Для проведения исследования научным руководителем были предоставлены анонимизированные данные системных журналов Moodle ТПУ о нескольких электронных курсах. Данные хранятся в файлах \*.xls (\*.xlsx). Структура данных представлена на рисунках 1-3. Поля, не используемые в исследовании, удалены.

| Время | Полное имя пользователя                | Контекст события Описание           |  |
|-------|----------------------------------------|-------------------------------------|--|
|       | 0 19/01/22, 19:06 Иванов Иван Иванович | Тест: Упражнение 1 The user with id |  |
|       | 1 19/01/22, 19:06 Иванов Иван Иванович | Тест: Упражнение 2 The user with id |  |
|       | 2 19/01/22, 19:06 Петров Петр Петрович | Тест: Упражнение 4 The user with id |  |
|       | 3 19/01/22, 19:06 Петров Петр Петрович | Тест: Упражнение 5 The user with id |  |
|       | 4 19/01/22, 19:05 Иванов Иван Иванович | Tect: Упражнение 5 The user with id |  |

Рисунок 1 – Структура лог-файла

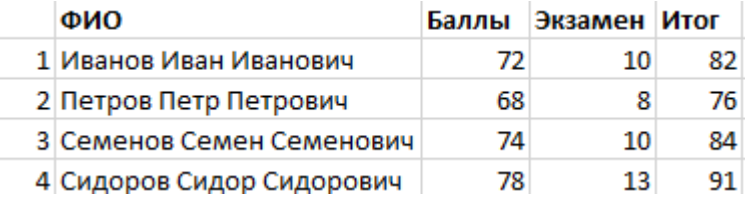

Рисунок 2 – Структура файла с баллами обучающихся

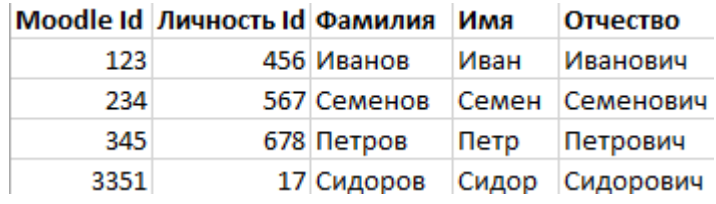

Рисунок 3 – Структура файла с идентификаторами

Данные из файлов считываются в «Data Frame» - структуру библиотеки «pandas».

Так как баллы студентов и их активность в системе Moodle находятся в разных файлах, требуется установить соответствие. Фамилия, имя и отчество, хранящиеся в трех полях файла соответствий идентификаторов, объединяются. В лог-файле пользователь идентифицируется по его ФИО. Путем сопоставления имен из одного набора данных именам из другого набора и их идентификаторов действия однозначно сопоставляются с пользователями. В «Data Frame» добавляется поле с идентификаторами. Файл сопоставления в дальнейшем не используется.

Файл с баллами студентов содержит всех участников выбранного курса вне зависимости от того, насколько успешно они завершили курс (если завершили). В системе, откуда были получены данные, отсутствие оценки обозначается как «-». Кроме того, дробная часть чисел отделяется от целой знаком «,», тогда как в «Python» символом-разделителем является «.».

Возможности «Python» позволяют произвести замену в конфликтных местах при помощи одной команды для всех структуры данных. Также удаляются поля, не используемые в данном исследовании. Очищенные данные сохраняются в файл для использования в дальнейшем уже в обработанном виде.

Лог-данные содержат информацию о деятельности не только студентов, но и администраторов системы и преподавателей. Путем проверки списка студентов выявляются имена, не относящиеся к нему. Записи с такими именами удаляются. Как и с данными о баллах, удаляются неиспользованные поля. Сокращенный «Data Frame» сохраняется в файл.

При подготовке данных к использованию их в ИНС проводилась нормализация по формуле (1):

$$
x_{norm} = \frac{x - x_{min}}{x_{max} - x_{min}}\tag{1}
$$

<span id="page-29-0"></span>Программный код, используемый для подготовки и обработки данных, представлен в приложении Б.

#### $3.2$ Статистический анализ и визуализация данных

После завершения подготовки данных изучена их. Файл с баллами содержит итоговые баллы. С помощью библиотеки «MatPlotLib» построен точечный график (рисунок 4). Горизонтальная ось – баллы, вертикальная – студенты (график не отображает зависимостей между осями; наблюдаем распределение студентов по количеству набранных баллов).

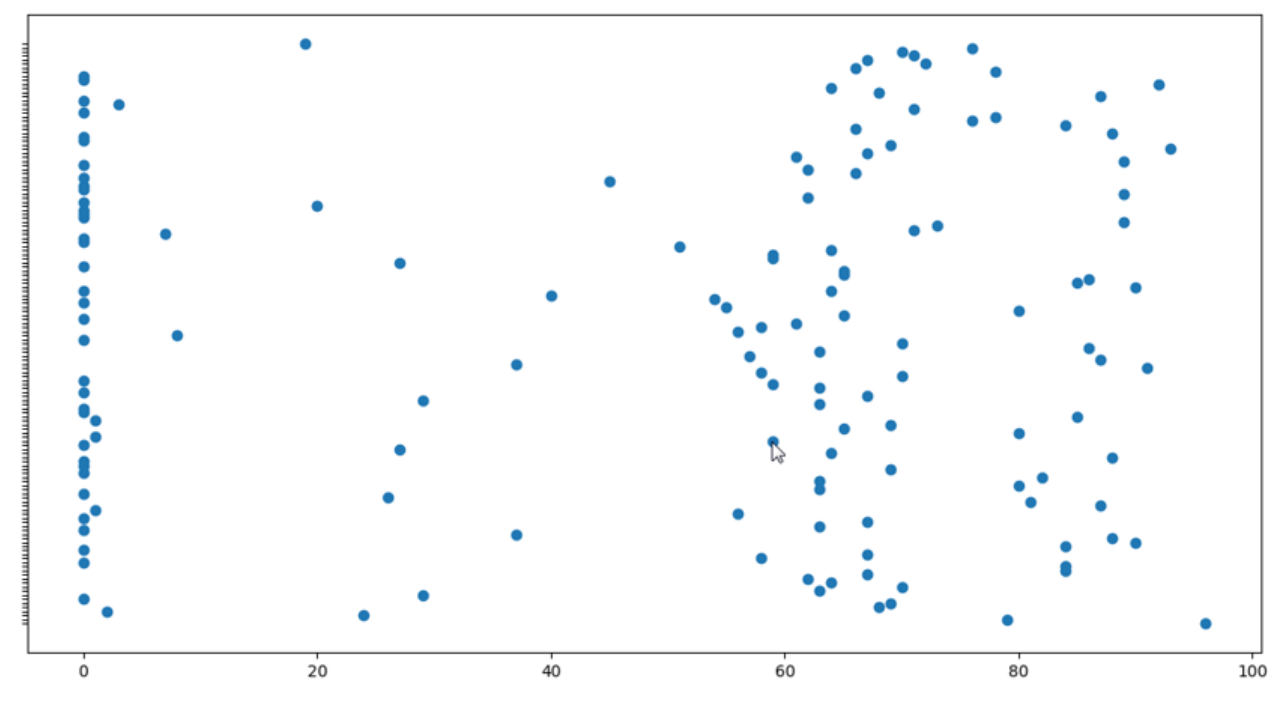

Рисунок 4 – Распределение баллов

Как видно из рисунка 1, наибольшие скопления наблюдаются в пределах 55-70, 80-95 и 0. Объясняется это тем, что минимально допустимое количество баллов для оценки «удовлетворительно» как раз 55, «хорошо» - 70, «отлично» - 90. И, конечно, большое количество студентов не получили баллы совсем. Также видно, что часть студентов набрала больше 20 баллов, но меньше 55. Как раз такие студенты при своевременном педагогическом воздействии могут достичь требуемого минимального количества баллов.

Из данных об активности составляется гистограмма, отображающая распределение активности в течении года (рисунок 5).

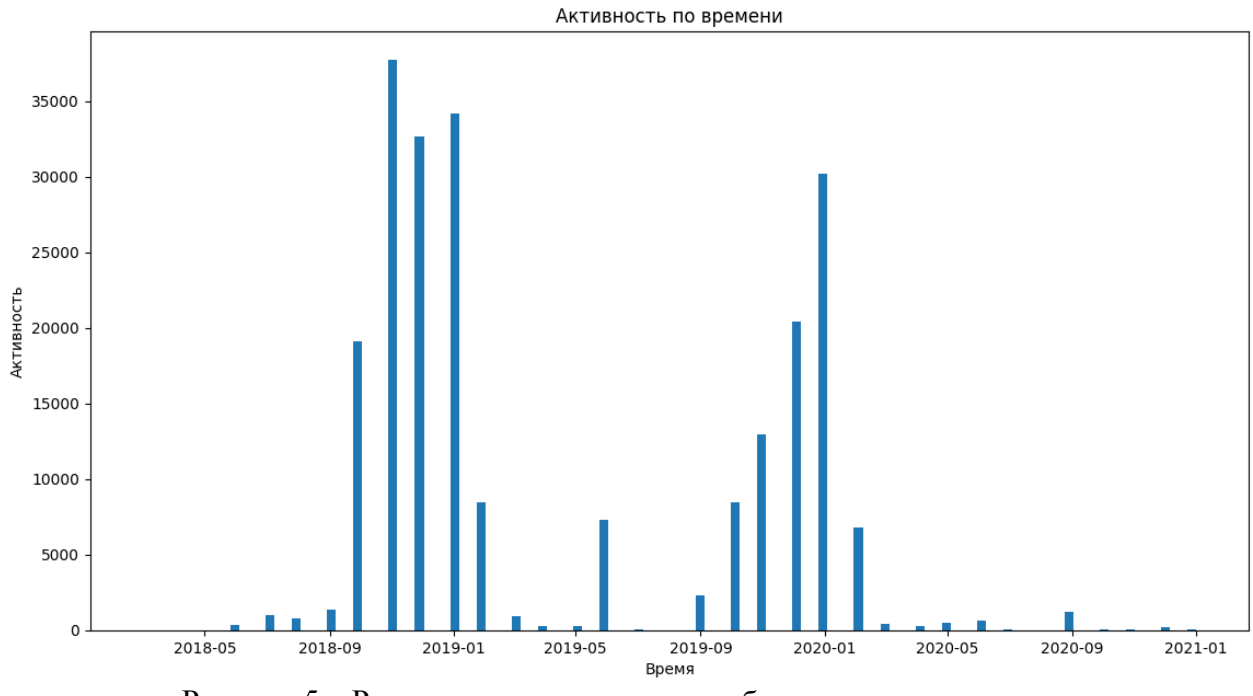

Рисунок 5 – Распределение активности обучающихся по времени

На основе данных о двух учебных семестрах отчетливо видно, что пик активности приходится на вторую половину семестра.

В данном курсе имеется восемь лабораторных работ (ЛР), четыре индивидуальных задания (ИДЗ), 8 практических работ (ПР), а также несколько форумов и теоретические разделы.

Дальнейшие расчеты производились по следующему алгоритму:

 в массиве данных об активности выделяются записи, касающиеся данного мероприятия (учитываются события, помеченные как «работа отправлена на проверку», что означает завершение выполнения задания);

события распределяются по студентам;

выделяется время и дата события;

– для мероприятия рассчитывается среднее время выполнения  $C_{\text{cper}}$  (среднее между временем всех студентов);

 для каждого студента рассчитывается разница С*<sup>i</sup>* между его временем выполнения и С<sub>сред</sub>;

 по полученным результатам строится график распределения (рисунок 6). По горизонтальной оси отображается отклонение (в часах) от среднего времени выполнения задания. Отрицательное значение соответствует раннему выполнения, положительное – отставание от среднего показателя;

 рассчитывается коэффициент корреляции между значением *C<sup>i</sup>* и значением итогового балла.

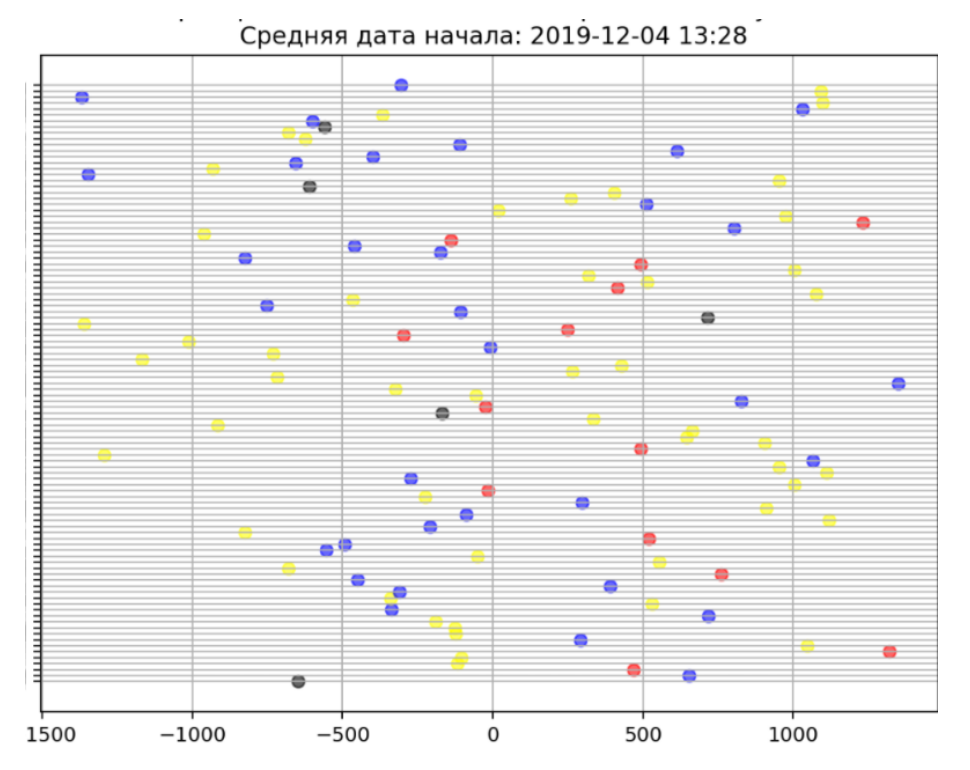

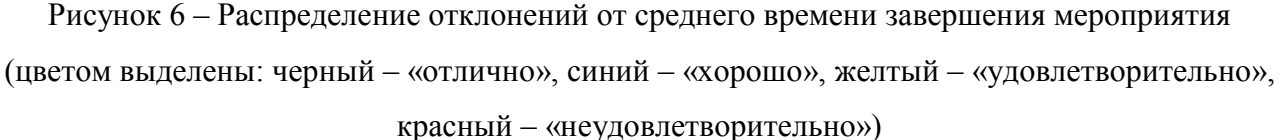

На рисунке 6 приведено распределение отклонений для первой лабораторной работы, начало учебного семестра. На данном этапе распределение достаточно равномерное, какой-либо определенный цвет не преобладает в положительной или отрицательной части. Сравним данное изображение с аналогичным графиком для восьмой лабораторной работы (рисунок 7).

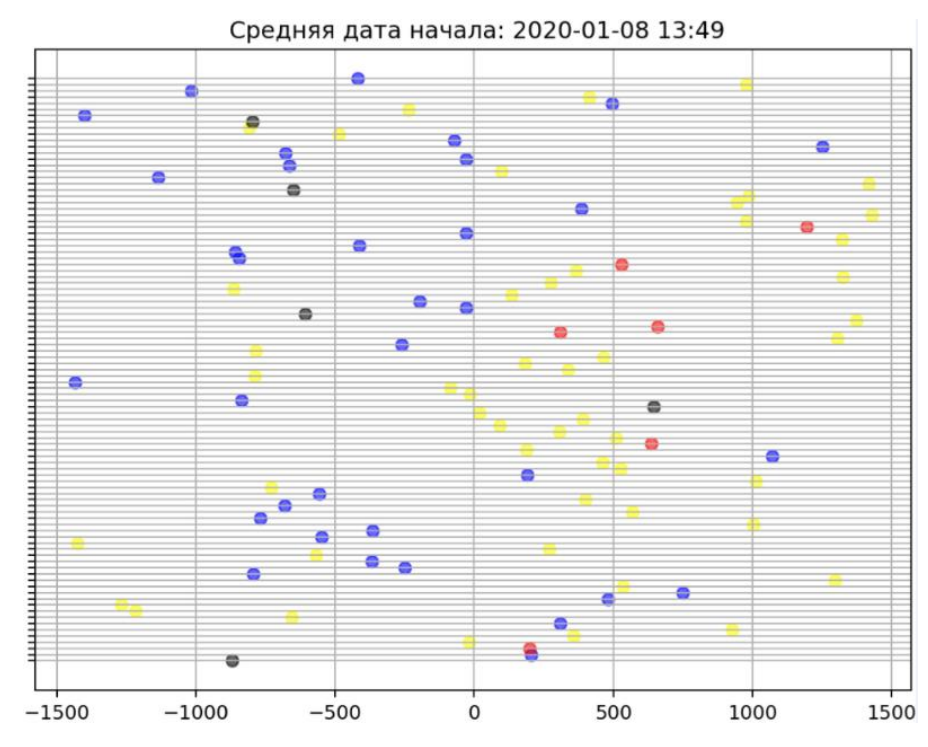

Рисунок 7 – Распределение отклонений от среднего времени завершения мероприятия (цветом выделены: черный – «отлично», синий – «хорошо», желтый – «удовлетворительно», красный – «неудовлетворительно»)

При сравнении рисунков 3 и 4 явно просматриваются изменения. Подавляющее большинство синих (оценка «хорошо») и черных (оценка «отлично») точек сместилось в левую часть рисунка, что соответствует более раннему выполнению задания. Обратное можно сказать о желтых (оценка «удовлетворительно») и красных (оценка «неудовлетворительно»).

В численном виде показатели отклонения приведены в таблице 1. При этом в таблице 1 не отображены 40 студентов, не выполнявших задания и, соответственно, не относящиеся к отстающим или опережающим. Задания в таблице размещены в соответствии с хронологией их выполнения большинством студентов курса.

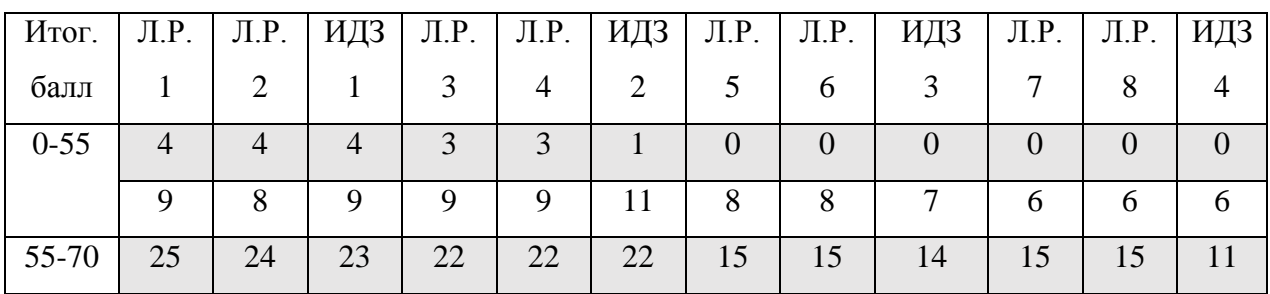

Таблица 1 – Сводная информация\*

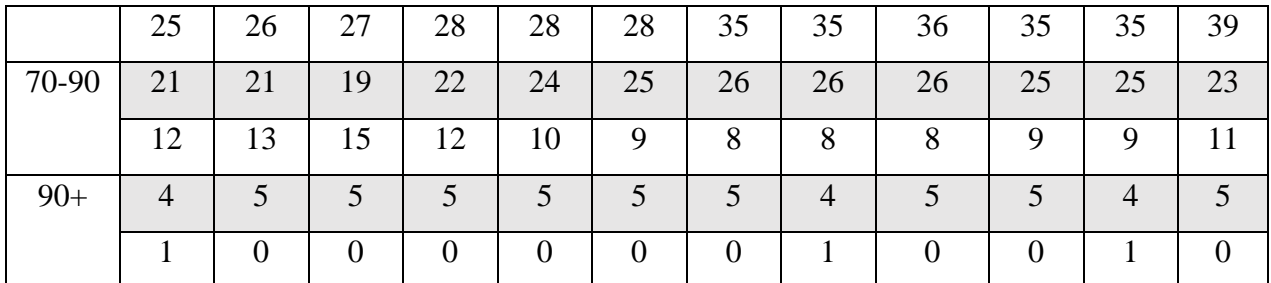

\* цветом выделены строки с количеством сдающих заранее

На основании данных, приведенных в таблице, можно утверждать, время выполнения задания значительно влияет на успеваемость студента.

Группа, получившая оценку «удовлетворительно», на момент сдачи первой работы распределилась в отношении 1:1 между отстающими и сдающими заранее. Однако к завершению семестра данное отношение изменилось на 11 сдающих заранее к 39 отстающим.

Часть студентов, получивших оценку «неудовлетворительно», перестала выполнять задания к середине семестра.

Учитывая 40 студентов, не выполнявших задания с начала семестра, успешно завершить обучение не смогли 53 из 141 студентов, что составляет 37,5%. При своевременном педагогическом воздействии студенты, набравшие от 0 до 55 баллов и выполнявшие задания, могли получить требуемое количество баллов. Тогда процент не сдавших составил бы уже 28%.

На рисунке 8 представлена динамика выполнения заданий для случайно выбранных студентов. По горизонтальной оси располагаются работы (лабораторные и индивидуальные задания), по вертикальной – отклонение от среднего времени сдачи в часах. В легенде представлены итоговые баллы для каждого графика

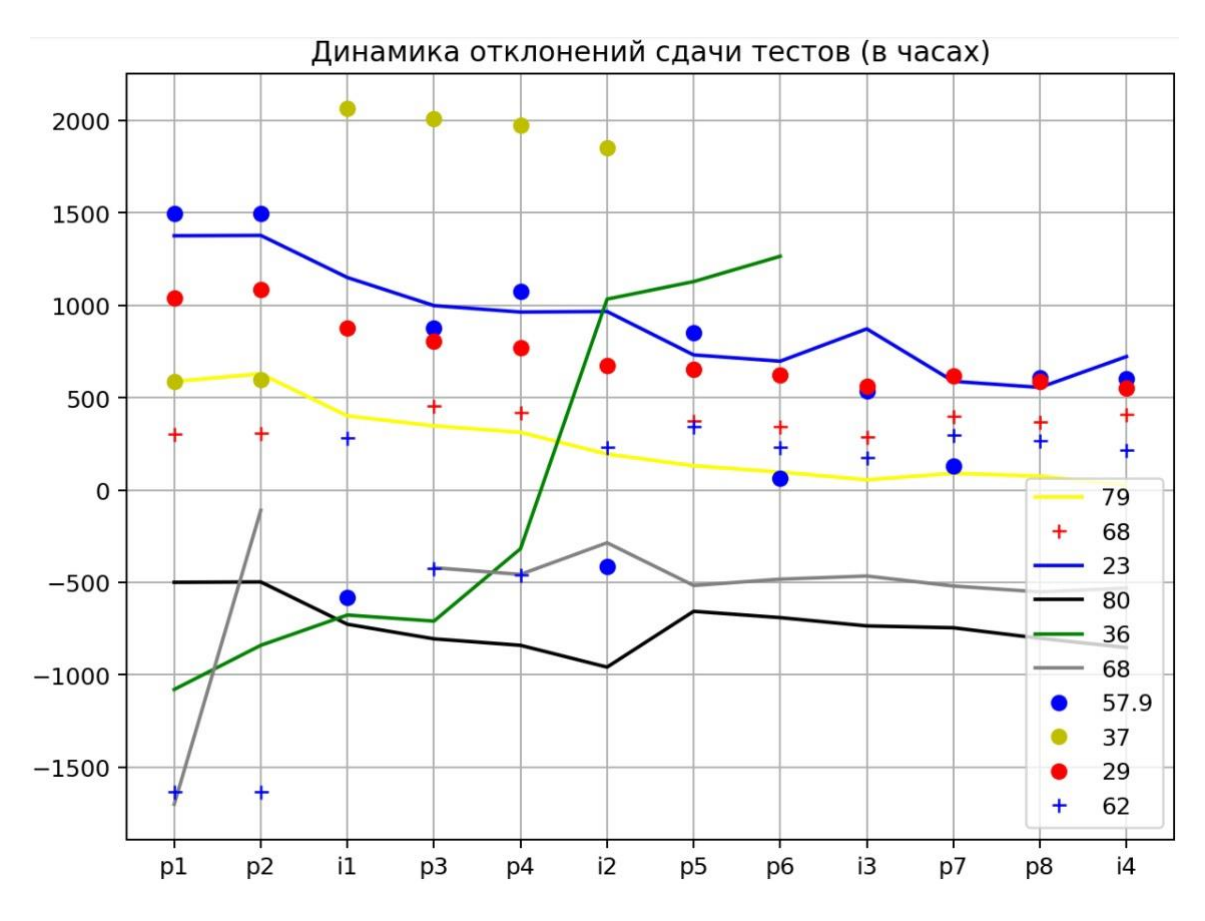

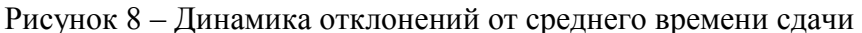

Исходя из представленного рисунка предполагается, что среднее опоздание по всем работам в пределах 600 – 700 часов позволяет студенту успешно завершить курс.

На основании рисунков можно предположить о наличии зависимости между временем сдачи задания и итоговым баллом. Однозначно определить это посредством математических расчетов можно, найдя показатель корреляционной зависимости.

Коэффициент корреляции (К.К.) является показателем зависимости одного вектора/ряда чисел от другого. Он находится в интервале [-1…1]. При коэффициенте равном 0 каких-либо зависимостей между рядами нет. Коэффициент, равный 1, указывает на наличие линейной зависимости (при изменении значений первого ряда на *х* значения второго ряда изменятся на *ах+b*). При К.К. равном -1 увеличение значений в первом ряду приведет к пропорциональному уменьшению значений второго ряда.
Метод «pearsonr» библиотеки «SciPy» позволяет найти К.К. Пирсона для двух численных рядов. Коэффициент рассчитывается по формуле Пирсона (2):

$$
r = \frac{\sum (x - m_x)(y - m_y)}{\sqrt{\sum (x - m_x)^2 \sum (y - m_y)^2}}
$$
(2)

где m<sub>x</sub> – среднее числового ряда x;

m<sup>y</sup> – среднее числового ряда y.

Числовые ряды были заполнены рассчитанными значениями отклонения от среднего времени сдачи задания для каждого студента по каждому из анализируемых заданий. Результат применения метода «personr» представлен в таблице 2.

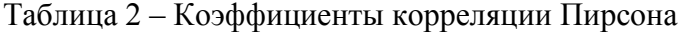

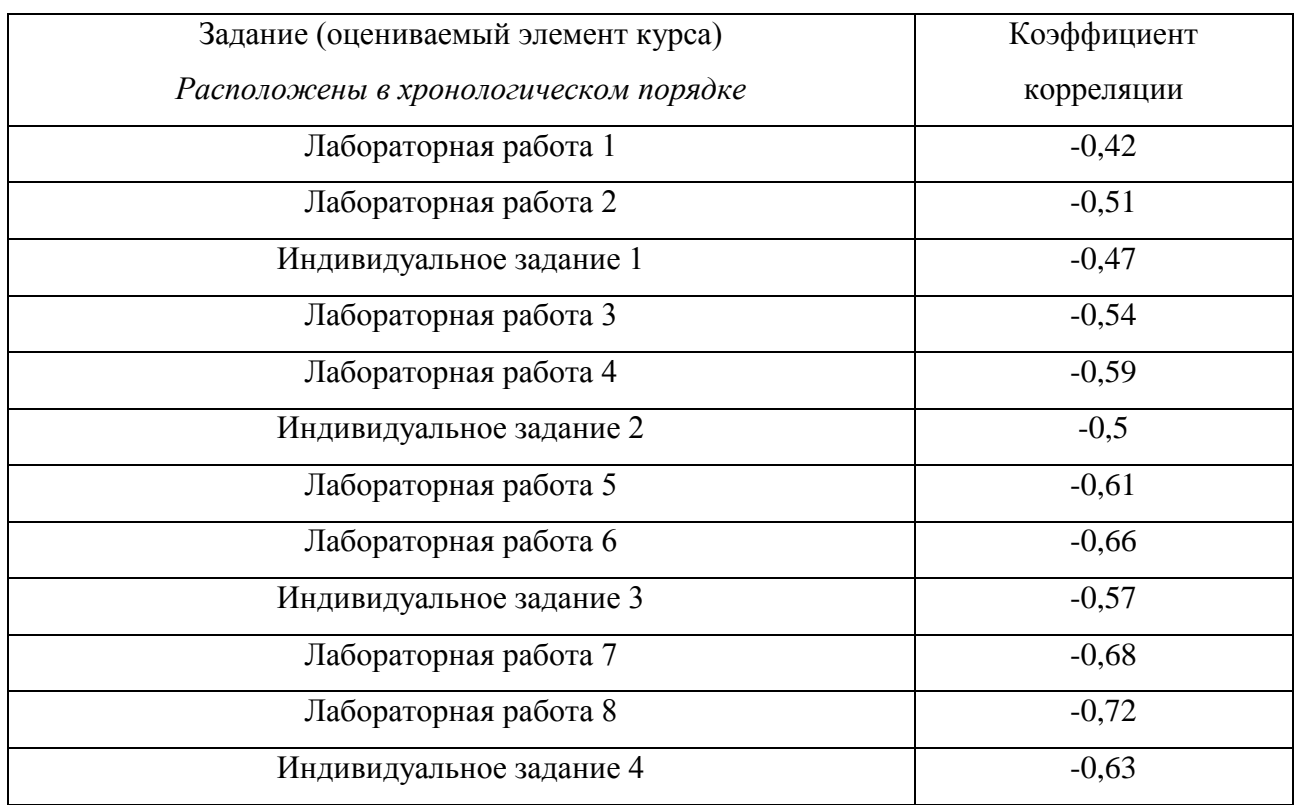

Полученный коэффициент корреляции отрицателен для всех исследуемых элементов курса. Следовательно, чем меньше отставание, тем выше итоговый балл. Коэффициент отличен от нуля, что указывает на наличие зависимости. Также он меньше единицы – не линейная зависимость.

При линейной зависимости предсказать примерное количество баллов можно, воспользовавшись возможностями регрессионного анализа. Для решения задачи нелинейной зависимости применяется машинное обучение.

#### **3.3 Применение машинного обучения**

Библиотека «Keras» предоставляет модели ИНС и обширный набор методов настройки различных параметров моделей. Используемая в данном проекте модель – «Sequential» - линейный стек слоев нейронной сети.

В модель было последовательно добавлено нужное количество слоев нейронов. Тип используемых слоев – «Dense». Для первого в сети слоя указывается размерность входных данных. В данном случае это 1.

В каждом слое при создании указывается количество нейронов. При размерности входных данных 1 количество слоев, как и количество нейронов в них, не задается большим, иначе возникает вероятность переобучения ИНС. Опытным путем получено оптимальное количество нейронов в скрытом слое - 5.

Одним из важных параметров ИНС является используемая функция активации. Её параметры также изменяются при необходимости. В данной работе используются функции с параметрами по умолчанию.

Последний слой является выходным. Полученные с него данные - ответ ИНС. В данном случае заданное количество выходных нейронов составляет 1. Полученное значение, после умножения на 100, равняется предсказываемому нейронной сетью количеству баллов.

После создания модели и ее компиляции запускается обучение нейронной сети. Для этого требуются два числовых ряда – параметры (в данном случае отклонения времени) и ответы (итоговый балл). Также указывается количество эпох, то есть число раз проведения входных данных через ИНС. Наиболее оптимальным количеством эпох оказалось 300.

Искусственные нейронные сети работают корректно с числами в пределах [-1…1] (как входные, так и выходные данные). В ходе подготовки данных проведена нормализация всей выборки.

## Полная конфигурация использованной ИНС приведена в таблице 3.

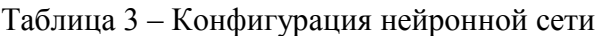

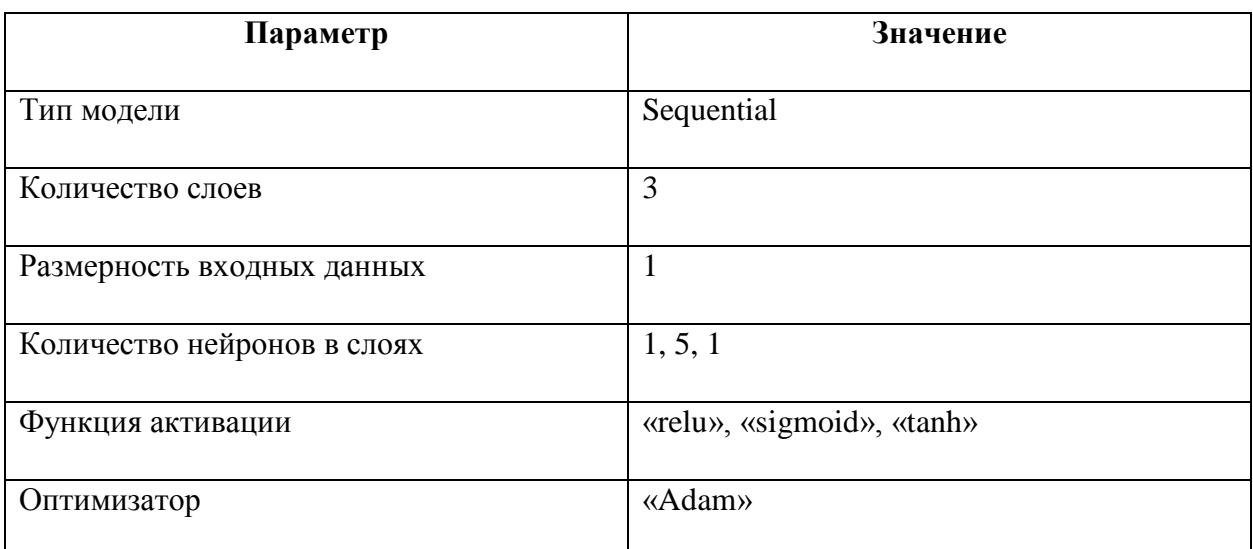

Результат и скорость обучения нейронной сети зависит от заданной конфигурации, объема обучающей выборки, количества эпох обучения и от начального распределения значения весов, задающихся случайным образом.

Выборка была разделена на обучающую и тестовую. В качестве тестовой выборки выделена одна из групп курса обучения, остальные группы сформировали обучающую выборку.

## **4. Результаты проведенного исследования**

По числовому ряду отклонения от среднего времени было проведено прогнозирование итогового балла. Способом, аналогичным описанному (п. 3.3), проведено прогнозирование и для нескольких других работ курса. Для каждого последующего задания размерность входных данных повышалась на 1, числовой ряд отклонений для текущего задания использовался в совокупности с рядами предыдущих заданий («накопительная» система). Т.е. для прогнозирования по второму заданию использовались данные первого и второго задания, для третьего – первого, второго и третьего и т.д.

При использовании ИНС для решения задач, как правило, получаются ответы четырех типов, также называемых матрицей ошибок (таблица 4).

Таблица 4 – Матрица ошибок

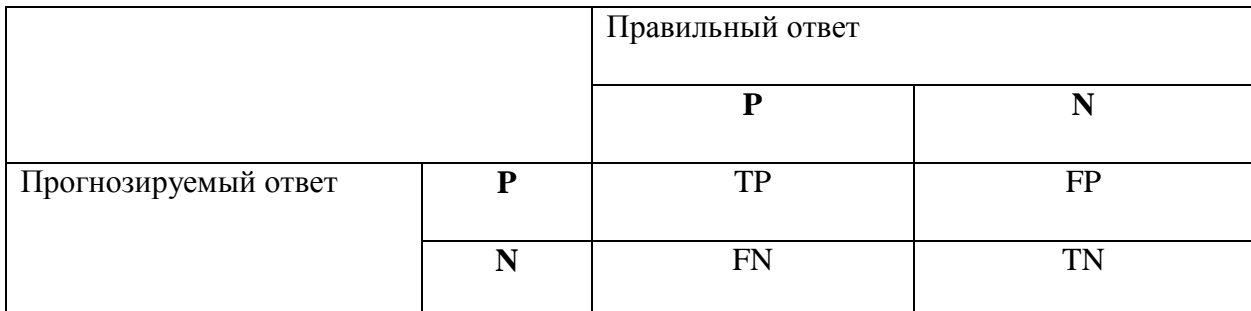

 $\Gamma$ де P (positive) – положительный

N (negative) – отрицательный

TP (true positive) – истинный положительный

FP (false positive) – ложный положительный

TN (true negative) – истинный отрицательный

FN (false negative) – ложно отрицательный

Итоговая оценка эффективности ИНС определяется по соответствующим формулам.

Однако такой метод оценивания подходит для задач классификации или прогнозирования наличия/отсутствия значения. В данном же случае происходит прогнозирование величины одного значения в достаточно большом диапазоне (0  $-100$ ).

Для исследованных пяти заданий курса (из 11 исходных) составлена таблица с количеством предсказанных ответов, значение которых отличается от правильных ответов более, чем на 5 баллов.

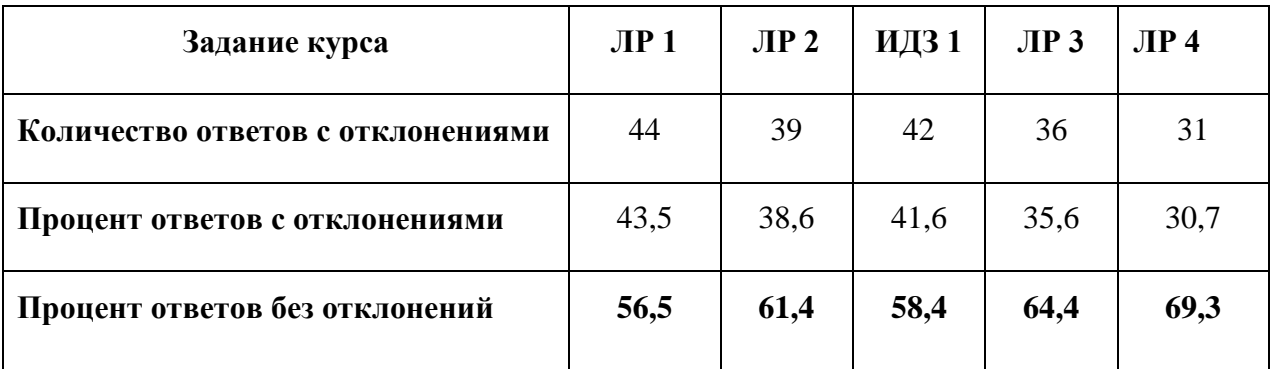

Таблица 5 – Количество отклонений в прогнозируемых ответах

Под ответами без отклонений понимается ответ, отклонение которого от правильного составляет не более 5 баллов (5% от 100 баллов). Отклонение в 5 баллов принято приемлемым в данном исследовании.

По изменению процента ответов без отклонений видно, что при наращивании количества анализируемых элементов курса повышается точность работы ИНС. Точность работы ИНС также зависит от структуры и ряда параметров, дальнейшие изменения которых, возможно, могли бы повысить точность.

#### **Заключение по разделу**

В ходе данного исследования были применены такие методы анализа больших данных, как статистический анализ, визуализация аналитических данных, смешение и интеграция данных, предиктивная аналитика, Data Mining, нейросети, машинное обучение. Обучение с учителем было выбрано в качестве используемого метода машинного обучения.

Проведенное исследование показало, что существует корреляционная зависимость между временем выполнения задания электронного курса и полученным итоговым баллом. Обученные искусственные нейронные сети подтвердили возможность использования данной корреляции для предсказания итогового результата, чем можно воспользоваться для своевременного педагогического воздействия.

Применение данного метода в других электронных курсах системы Moodle может не принести значимого результата в силу больших отличий структур курсов. Однако в курсах схожей структуры метод может применяться с минимальными изменениями, обеспечивая достаточно высокую (в зависимости от качества обучения ИНС) эффективность.

Применение результатов исследования позволит сократить число неаттестованных обучающихся электронных курсов системы Moodle.

# **ГЛАВА II. ФИНАНСОВЫЙ МЕНЕДЖМЕНТ, РЕСУРСОЭФФЕКТИВНОСТЬ И РЕСУРСОСБЕРЕЖЕНИЕ**

## **Введение**

Данный раздел предназначен для экономической оценки проведенной работы. Цель экономической части ВКР – определение социальной, финансовой, ресурсной и экономической эффективности исследования, а также планирование и формирование бюджета исследований.

Целю выпускной работы является исследование поведения студентов ТПУ определенных курсов в электронной системе обучения Moodle для выявления неуспевающих, а также, возможно, программная реализация анализа обучающихся. Исследование направлено на раннее выявление студентов, склонных к отставанию в учебном процессе, для дальнейшей профилактики. Наработки, полученные в ходе исследования, также могут быть использованы для анализа других курсов учебного заведения.

## **1. Организация и планирование работ**

Во время организации были выделены этапы работы, их исполнители, а также загрузка исполнителей. Данные представлены в таблице 6 в виде линейного графика работ.

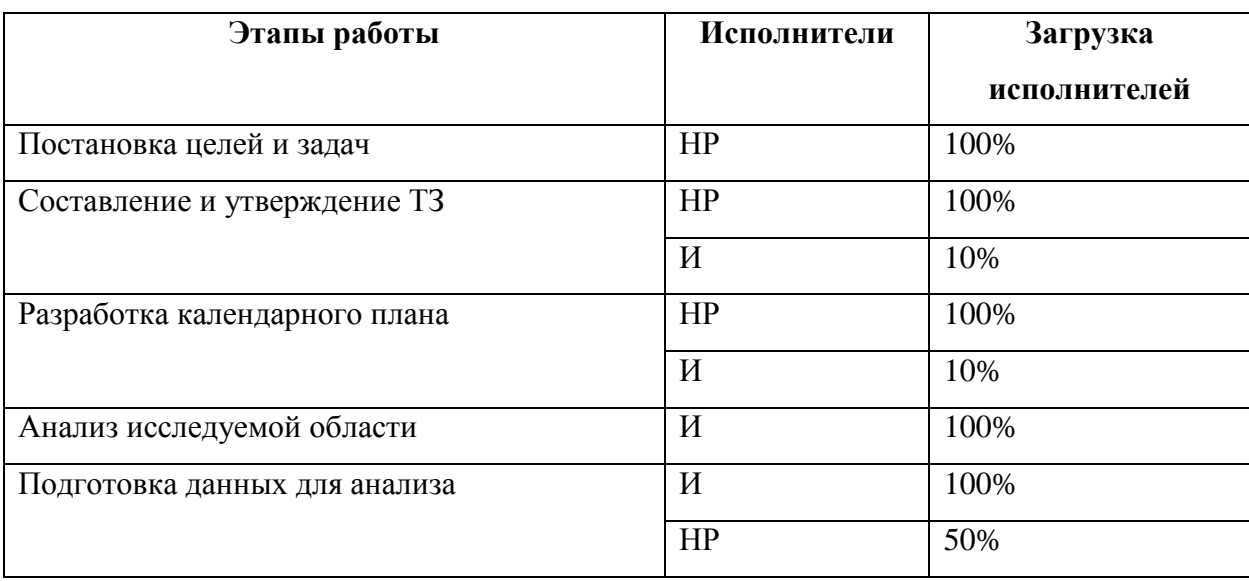

Таблица 6 – Список работ и продолжительность выполнения

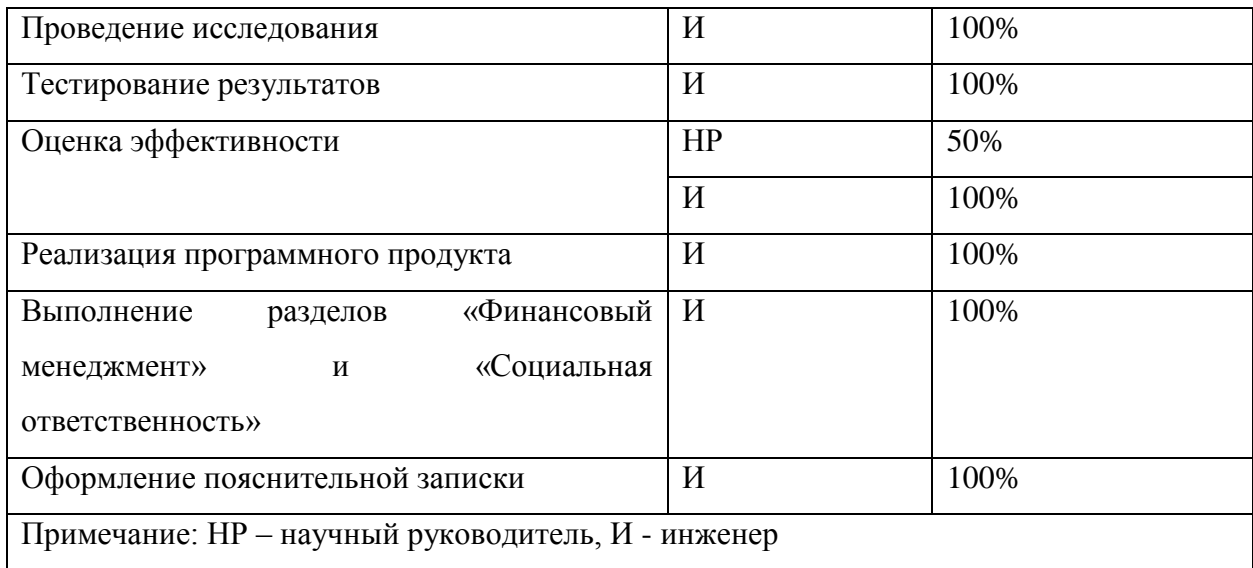

### **2. Потенциальные потребители результатов исследования**

Потенциальными потребителями результатов исследования являются учебные заведения, использующие систему электронного обучения Moodle. Внеся некоторые изменения в структуру проекта, его можно применять для большинства курсов Moodle.

Без изменений проект может применяться для определенного электронного курса ТПУ, на основе которого и разрабатывался тестовый продукт

#### **3. Анализ конкурентных технических решений**

Проанализировав достаточное количество научных статей и результатов поиска в сети Интернет, был получен следующий результат. Разработки ПО, позволяющего анализировать успеваемость студентов в системе Moodle, ведутся. Так, например, определение вероятности успешного окончания курса на основе последовательности выполнения заданий в курсе. Однако применение используемого в данном проекте метода (зависимость результата от времени выполнения заданий относительно среднего по группе) обнаружено не было. Что позволяет определить научную новизну метода. В ходе исследования также был выявлен достаточно высокий уровень точности метода.

Кроме того, разрабатываемые решения почти не распространяются в виде программного обеспечения, а доступные требуют серьезных доработок для применения их в определенных условиях.

### **4. SWOT-анализ**

Анализ SWOT позволяет выявить сильные и слабые стороны проекта, выявить угрозы для реализации и потенциальные возможности. Сильные стороны – факторы конкурентоспособности проекта, слабые – недостатки и ограничения. Под возможностями понимаются различные ситуации, повышающие заинтересованность потребителя (изменения трендов и пр.). Угрозы – нежелательные ситуации, оказывающие отрицательное влияние на конкурентоспособность проекта. Результаты SWOT-анализа приведены в таблице 7.

Таблица 7 – SWOT-анализ

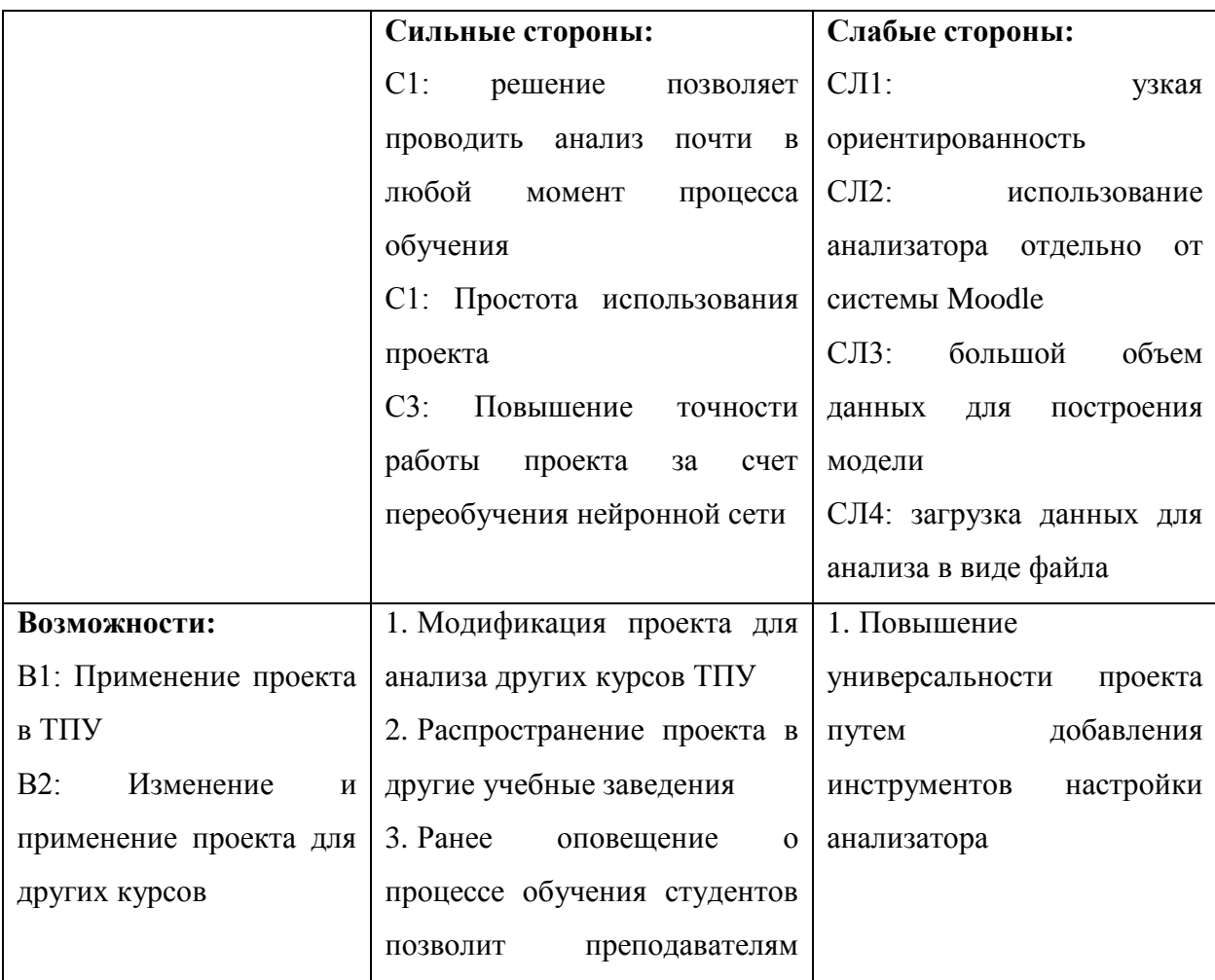

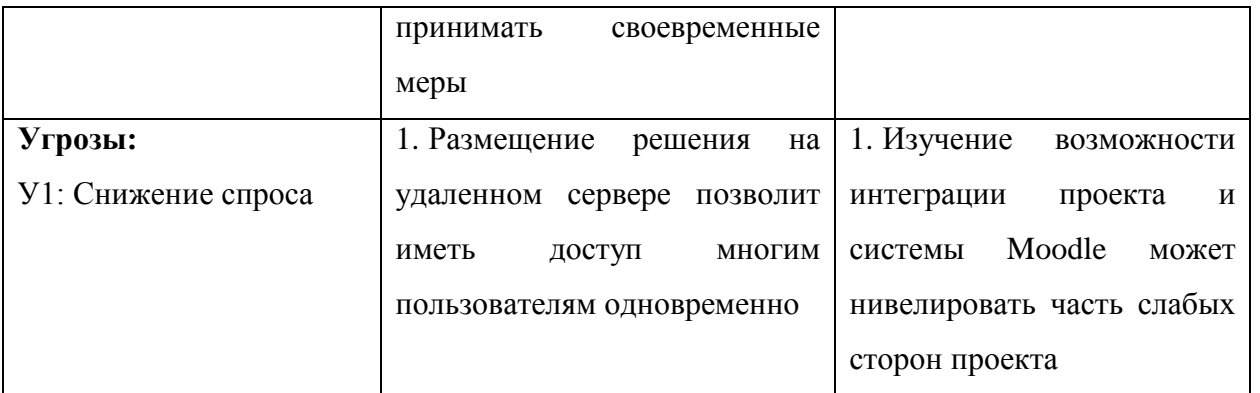

Основываясь на результатах анализа, представленных в таблице, можно заключить, что проблемы, которые могут возникнуть перед данным исследовательским проектом, могут быть решены при помощи его сильных сторон.

## **5. Продолжительность этапов работы**

Расчет продолжительности этапов работ проводился по экспертному опытно-статистическому методу. По формуле (1) определены ожидаемые значения продолжительности работ:

$$
t_{\text{ox}} = \frac{3 \cdot t_{\text{min}} + 2 \cdot t_{\text{max}}}{5},\tag{3}
$$

где t<sub>min</sub> – минимальная продолжительность работы, дн.;

 $t_{\text{max}}$  – максимальная продолжительность работы, дн.

Расчет длительности этапов (в рабочих днях) требуется для построения линейного графика. Продолжительность в рабочих днях нужно перевести в дни календарные. Для расчета продолжительности использовалась формула (4):

$$
T_{\rm P\mathcal{A}} = \frac{t_{\rm ox}}{\kappa_{\rm BH}} * \mathbf{K}_{\mathcal{A}},\tag{4}
$$

где К<sub>ВН</sub> – коэффициент влияния внешних факторов на продолжительность выполнения работ (примем  $K_{BH} = 1$ );

К<sup>Д</sup> – коэффициент дополнительного времени выполнения работ (для компенсации непредвиденных задержек; примем  $K_{\text{I}} = 1,15$ ).

Продолжительность этапа (календарных дней) находится по формуле (5):

$$
T_{\text{KJ}} = T_{\text{PJ}} * T_{\text{K}},\tag{5}
$$

46

где  $T_K$  – коэффициент календарности. Данный коэффициент позволяет перевести длительность этапов, измеряемых в рабочих днях, к измерению в календарных днях.

Коэффициент календарности рассчитывается по формуле (6):

$$
T_{K} = \frac{T_{KAI}}{T_{KAI} - T_{B,I} - T_{\Pi,I}}\tag{6}
$$

где  $T_{KAI}$  – календарные дни, дн.;

ТВД – выходные дни, дн.;

 $T_{\Pi\pi}$  – праздничные дни, дн.

Согласно официальному сайту государственной думы РФ, в 2022 году 118 праздничных и выходных дней. При этом коэффициент календарности:

$$
T_{K} = \frac{365}{365 - 118} = \frac{365}{247} = 1,48
$$

В таблице 8 приведены результаты трудозатрат на выполнение проекта.

Таблица 8 – Трудозатраты

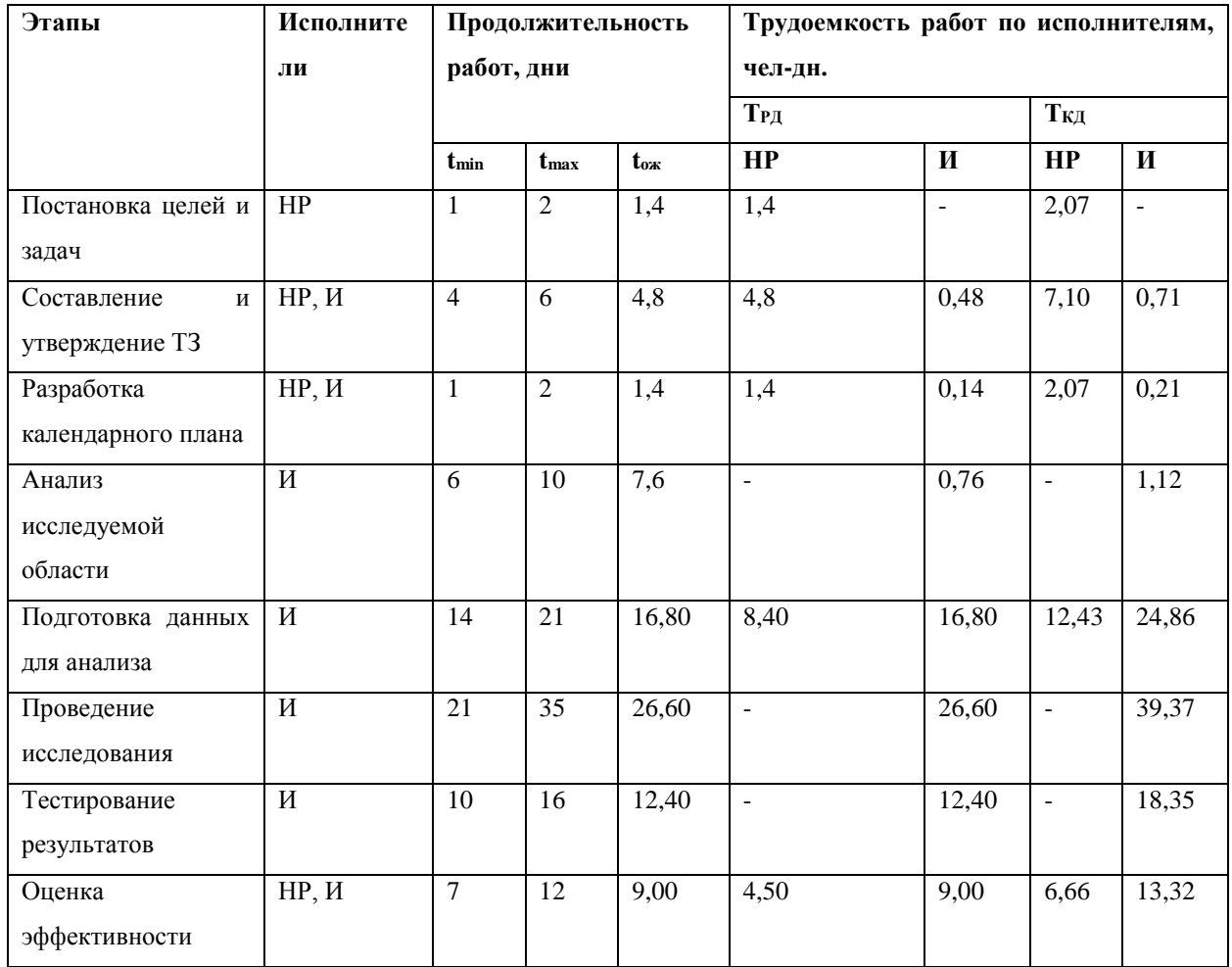

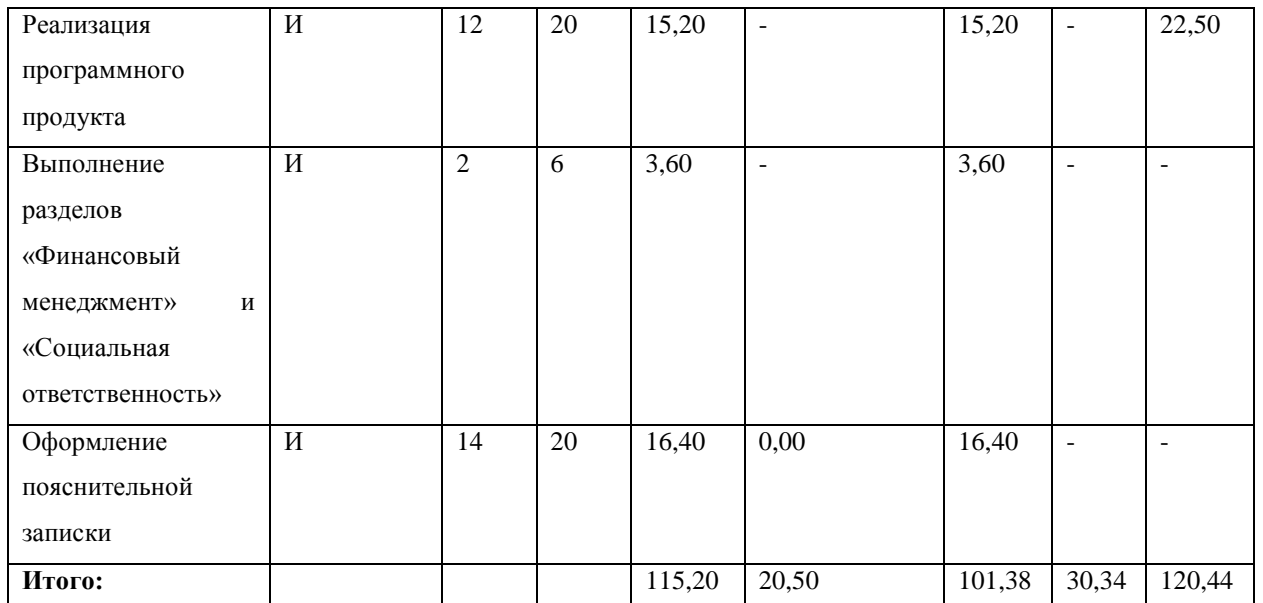

На рисунке 9 представлен линейный график работ, составленный по таблице 8.

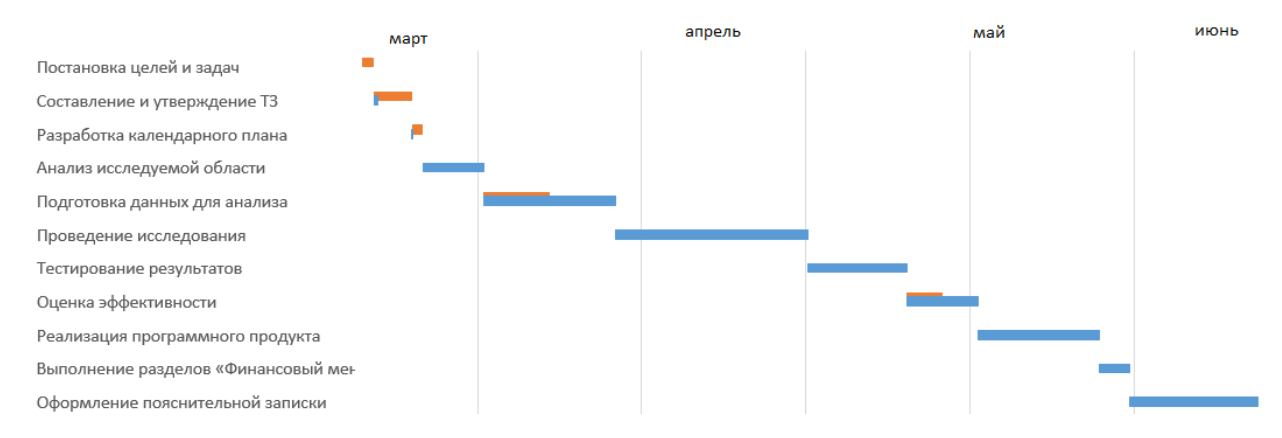

Рисунок 9 – Линейный график работ: красный цвет – работы научного руководителя, синий цвет – инженера

## **6. Расчет сметы затрат на выполнение проекта**

Затраты на создание проекта включают в себя все расходы и издержки, неизбежно возникающие при реализации проекта. Основные статьи затрат, использующиеся для расчета стоимости разработки:

- заработная плата научного руководителя и инженера;
- социальный налог;
- расходы на электроэнергию;
- амортизационные отчисления.

## **7. Расчет заработной платы**

Общая заработная плата включает заработную плату научного руководителя и заработную плату инженера.

Согласно данным с официального сайта государственной думы РФ, в 2022 году 247 рабочих дней, т.е. в около 20 рабочих дней в месяц.

По формуле (7) найдем среднедневную тарифную заработную плату:

$$
3\Pi_{\text{A} + T} = \frac{M0}{20},\tag{7}
$$

где МО – месячный оклад сотрудника.

Чтобы найти полный заработок, нужно умножить тарифную сумму заработка сотрудника на интегральный коэффициент  $K_{\text{H}}$  ( $K_{\text{H}} = 1,699$  для шестидневной рабочей недели). Расчет полной заработной платы представлен в таблице 9.

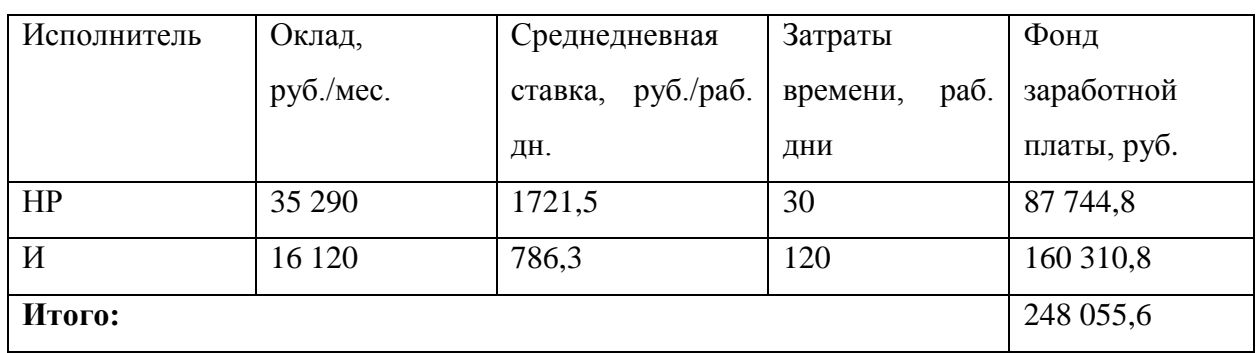

Таблица 9 – Затраты на заработную плату

#### **8. Расчет затрат на социальный налог**

Единый социальный налог (ЕСН) включает в себя пенсионные отчисления, отчисления на медицинское и социальное страхование и равен 30% от полной заработной платы. Затраты на ЕСН для данного проекта составляют:

 $C_{\text{cou}} = 248\,055.6 * 0.3 = 74\,416.7 \text{ pV}$ 

#### **9. Расчет затрат на электроэнергию**

В ходе выполнения работы используемое электрическое оборудование потребляет электроэнергию, затраты на которую также должны быть учтены. Найдем затраты на электроэнергию по формуле (8):

$$
C_{3n.06} = P_{06} * t_{06} * L_{3}, \tag{8}
$$

49

где Р<sub>ОБ</sub> – потребляемая оборудованием мощность, кВт;

 $H_9$  – тариф на 1 кВт\*час, руб.;

 $t_{00}$  – время работы оборудования, час.

Тариф на электроэнергию равен 5,08 руб за кВт\*час (с учетом НДС).

На основе итоговых данных из таблицы 2 вычисляется время работы оборудования (120 рабочих дней для инженера). Из расчета, что продолжительность рабочего дня составляет 8 часов, время использования оборудования можно найти по формуле (9):

$$
t_{o6} = T_{\text{P},\text{I}} * \text{K}_t, \tag{9}
$$

где  $K_t$  – коэффициент использования оборудования по времени. Данный коэффициент равен отношению времени работы оборудования при выполнении проекта к Трд.

Потребляемую оборудованием мощность определим согласно формуле (10):

$$
P_{o6} = P_{HOM} * K_C,
$$
 (10)

где Рном – номинальная мощность оборудования, кВт;

К<sub>С</sub> – коэффициент загрузки. Зависит от среднего показателя использования мощности номинальной.

При работе использовался ноутбук, имеющий, согласно приложенной документации, потребляемую мощность в 50 Вт. Тогда общие затраты на электроэнергию составляют примерно:

$$
C_{3n.06} = 5,08 * 120 * 0,8 * 0,05 * 8 = 195,1 \text{ py6}.
$$

#### **10. Расчет амортизационных расходов**

Для компенсации износа оборудования, образующегося в процессе работы, существуют амортизационные отчисления. Амортизация находится по формуле (11):

$$
C_{AM} = \frac{H_A * H_{OB} * t_{p\phi} * n}{F_A},\tag{11}
$$

где Н<sup>А</sup> – годовая норма амортизации оборудования;

50

ЦОБ – стоимость оборудования;

F<sup>Д</sup> – годовой фонд времени работы оборудования;

 $t_{\rm{p0}}$  – фактическое время работы оборудования;

n – количество единиц оборудования.

В ходе выполнения работы использовался один ПК (ноутбук). Для ПК срок амортизации равен примерно 2,5 года. При 247 рабочих днях в 2022 году и восьмичасовом рабочем дне  $F_{\text{II}}$  примем равным 1976 часам. Тогда амортизация оборудования за срок реализации проекта равна:

$$
C_{AM} = \frac{0.4 \times 23000 \times 960 \times 1}{1976} = 4469,7 \text{ py6}.
$$

## **11. Расчет прочих расходов**

В прочие расходы включаются затраты, не вошедшие в вышеперечисленные статьи затрат. Примем размер прочих расходов как десять процентов от суммы предыдущих затрат (12):

$$
C_{\text{mpov}} = (C_{3\pi} + C_{\text{cou}} + C_{3\pi.06} + C_{\text{AM}}) * 0.1 \tag{12}
$$

Таким образом, прочие расходы, связанные с выполняемой работой, равны:

$$
C_{\text{mpov}} = (248\,055.6 + 74\,416.7 + 195.1 + 4469.7) * 0.1 = 32\,713.7\,\text{py6}.
$$

## **12. Расчет общей себестоимости разработки**

Общая себестоимость текущего проекта складывается из суммы найденных ранее затрат и представлена в таблице 10.

Таблица 10 – Себестоимость разработки проекта

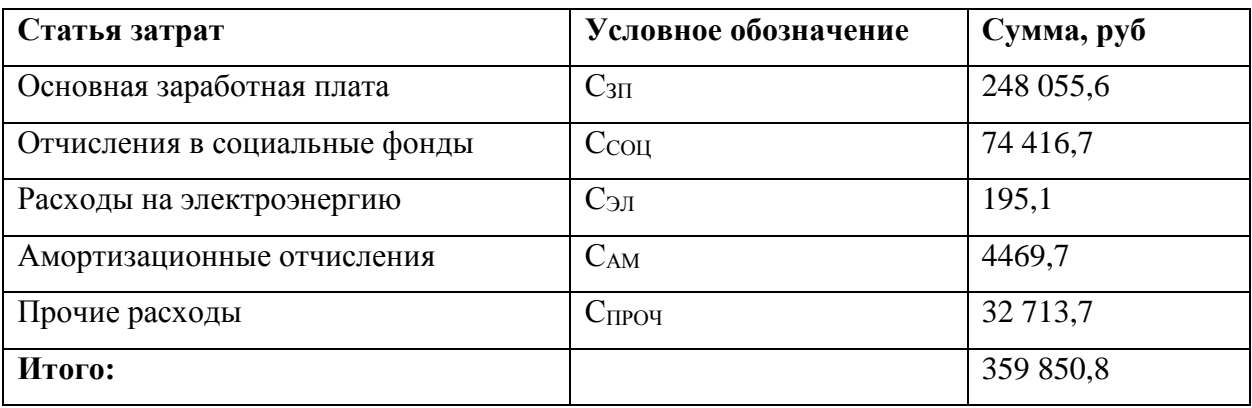

#### **12.1. Расчет прибыли**

Применение результатов исследования поможет снизить количество отчисляемых из-за отставаний студентов, что, в свою очередь, снизит размер возвращаемого финансирования учебного заведения. Так как сумма финансирования учебного заведения в расчете на студента не разглашается, то и определить конечную прибыль не представляется возможным. Исходя из этого примем размер прибыли равной 20% от полной себестоимости проекта:

 $C_{\text{m}} = 359 850.8 * 0.2 = 71 970.2$  py 6.

## **12.2. Расчет НДС**

На данный момент размер НДС – 20% от суммы затрат на разработку и прибыли:

 $C_{\text{HAC}} = (359 850.8 + 89 962.7) * 0.2 = 86 364.2 \text{ py6}.$ 

## **12.3. Цена разработки НИР**

Цена разработки НИР складывается из прибыли, НДС и полной себестоимости:

 $H_{HHP(KP)} = 359 850.8 + 71 970.2 + 86 364.2 = 518 185.2 \text{ py6}.$ 

#### **13. Оценка экономической эффективности проекта**

Предметом реализованного проекта является исследование, результаты которого позволяют выявлять неуспешных студентов на основе их деятельности в LMS Moodle.

Оценить эффективность программного решения на практике на данный момент невозможно. Вероятно, в дальнейшем он будет применяться для решения запланированных задач.

В связи с вышесказанным, оценить эксплуатационные издержки также невозможно.

**Заключение по разделу**

В рамках данного раздела рассчитаны реализационные затраты проекта, которые составили 518 185,2 руб. Из них 248 055,6 руб. (48%) составили заработную плату руководителя и исполнителя проекта. Учитывая возможные преимущества от внедрения проекта и рассчитанные затраты, можно утверждать, что проект является экономически выгодным.

## **ГЛАВА III. СОЦИАЛЬНАЯ ОТВЕТСТВЕННОСТЬ**

#### **Введение**

Целью выпускной работы является исследование и анализ данных с возможностью разработки плагина для системы электронного обучения Moodle. Исследование направлено на выявление неуспевающих студентов по их поведению в системе, обнаружение закономерностей и использование данных закономерностей для предсказания итоговых результатов других студентов. Возможна реализация полученных наработок и интеграция их в систему для автоматизированного расчета и предоставления отчета преподавателям для дальнейшего реагирования.

Разработка проекта выпускной работы проводилась в офисном помещении с одним рабочим местом – офисные стол и кресло, персональный компьютер и периферийное оборудование. Кроме того, в помещении имеются окно, пожарная сигнализация, элементы отопления помещения.

В данном разделе рассмотрены вредные и опасные факторы, влияющие на производственную деятельность инженера-программиста, а также воздействие на окружающую среду, организация процесса разработки, мероприятия в чрезвычайных ситуациях, соответствие рабочего места и помещения ГОСТ-ам.

## **1. Правовые и организационные вопросы обеспечения безопасности**

#### **1.1 Правовые нормы трудового законодательства**

Трудовой кодекс Российской Федерации (ТК РФ) [19] регулирует такие производственные вопросы между работодателем и трудящимся, как продолжительность рабочего дня, размер оплаты, условия на рабочем месте и является основным документом в данной сфере в Российской Федерации.

Согласно ТК РФ, количество рабочих часов в неделю не должно превышать 40 часов, что составляет 8 часов в день. Однако по договоренности между работодателем и работником могут иметь место внеурочные часы работы,

которые оплачиваются в повышенном размере. В рабочее время не включается обеденный перерыв продолжительностью от 0,5 до 2 часов, который может не предоставляться, если рабочий день не продолжительнее 4 часов. Также рабочим предоставляются еженедельные выходные дни.

В случае непрерывной работы за компьютерными системами оценка условий труда регламентируется федеральным законом «О специальной оценке условий труда» [20]. В ходе проведения специальной оценки устанавливается класс условий и, согласно ТК РФ, определяются компенсации и гарантии работникам.

## **1.2 Эргономические требования к правильному расположению и компоновке рабочей зоны**

Рабочее место программиста состоит, как правило, из стола, кресла и персонального компьютера. Так как основное рабочее положение – сидя, оно должно быть организовано в соответствии с требованиями ГОСТ 12.2.032-78 «ССБТ. Рабочее место при выполнении работ сидя. Общие эргономические требования» [21]. Оптимальное положение работающего достигается удобным для него регулированием высоты рабочего стола, сиденья, подставкой для ног (при необходимости). Как правило, высота устанавливается для человека ростом 1800 мм. Для работающего меньшего роста высота сиденья и подставки для ног увеличивается пропорционально отклонению его роста от 1800 мм.

Нормативные положения, такие как ГОСТ 12.2.032-78 и др., устанавливают требования к оснащению рабочего места для длительной работы за компьютером. Сюда входят ширина, высота и глубина рабочей поверхности, расстояние от глаз до монитора, расстояние от края стола до клавиатуры, размеры и угол наклона сиденья, спинки и подлокотников, подставки для ног. Также регламентируется оптимальное положение самого работающего, расположение рук и ног, угол наклона головы и пр.

Использовавшееся рабочее офисное место соответствует вышеперечисленным требованиям.

55

## **2. Производственная безопасность**

# **2.1 Анализ вредных и опасных факторов, которые может создать объект исследования.**

Вредные и опасные производственные факторы, характерные для работ подобного типа (офисные работы), представлены в таблице 10.

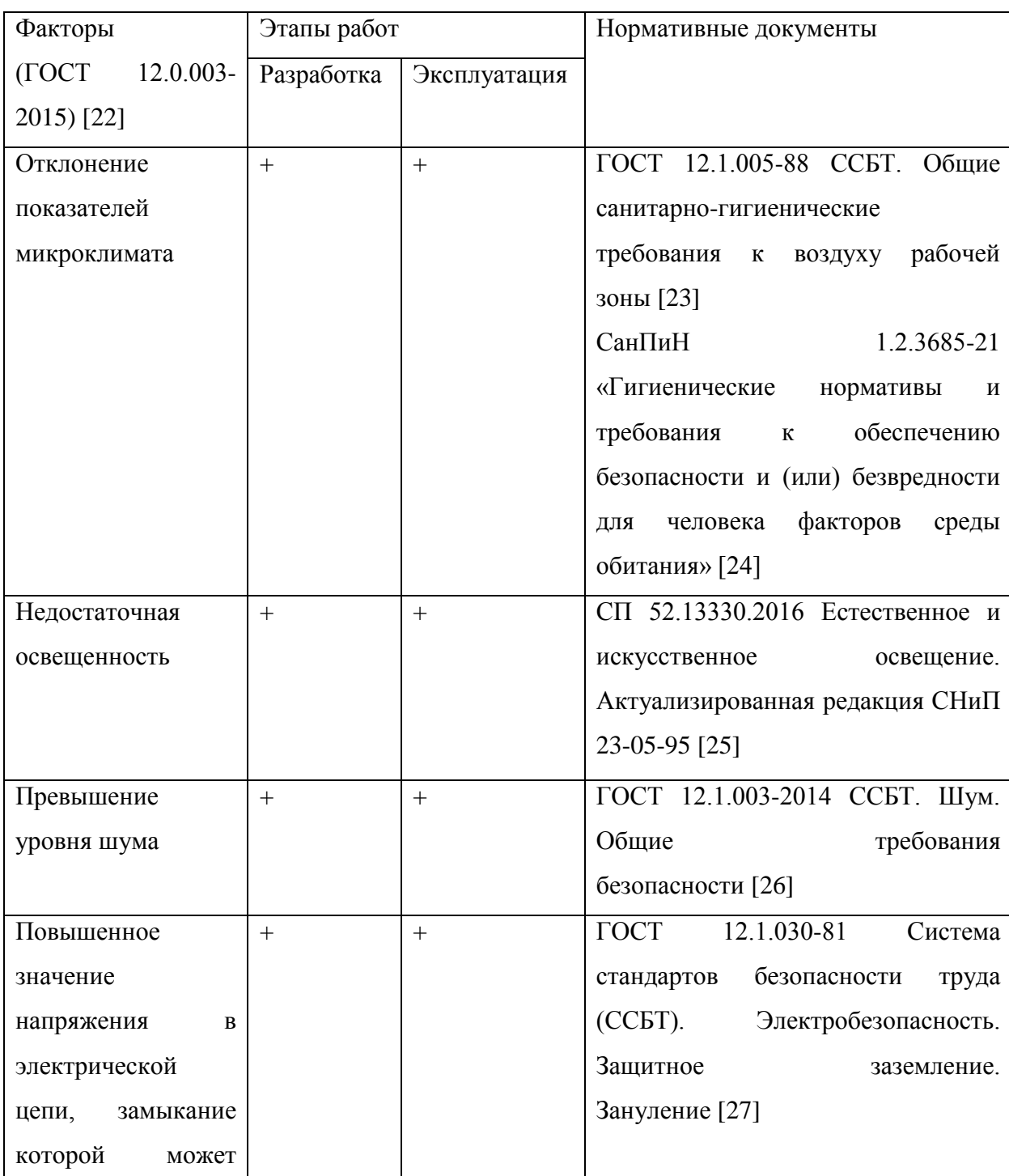

Таблица 10 – Вредные и опасные факторы

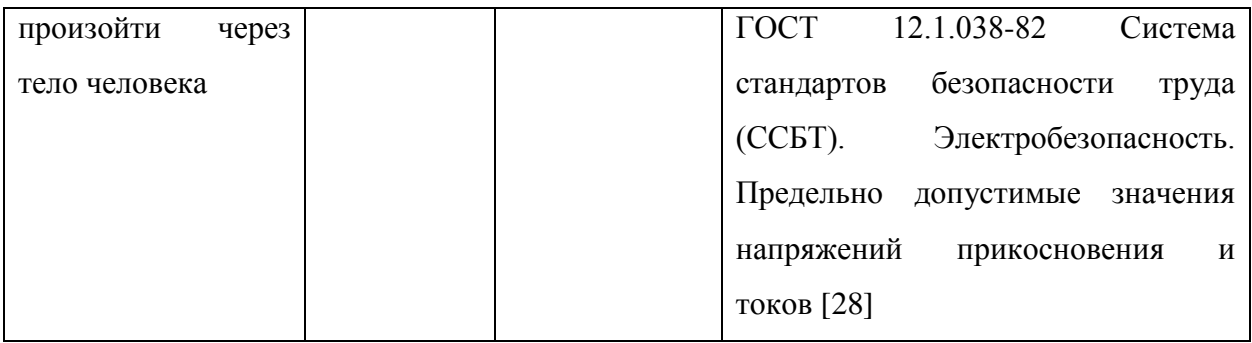

#### **2.2 Мероприятия по снижению воздействия вредных и опасных факторов**

## **2.2.1 Отклонение показателей микроклимата**

Микроклимат определяется такими показателями, как влажность и температура воздуха. Поддержка их в установленных общими санитарногигиеническими требованиями к воздуху рабочей зоны [23] пределах осуществляется при помощи общей вентиляции (открывающиеся окна) и системы отопления помещения. Также периодически проводится контроль влажности воздуха.

При энергозатратах до 120 ккал/час (до 139 Вт) выполняемая работа относится к категории 1а – производится сидя, сопровождается незначительным физическим напряжением. Оптимальные нормы микроклимата для данной категории приведены в таблице 11.

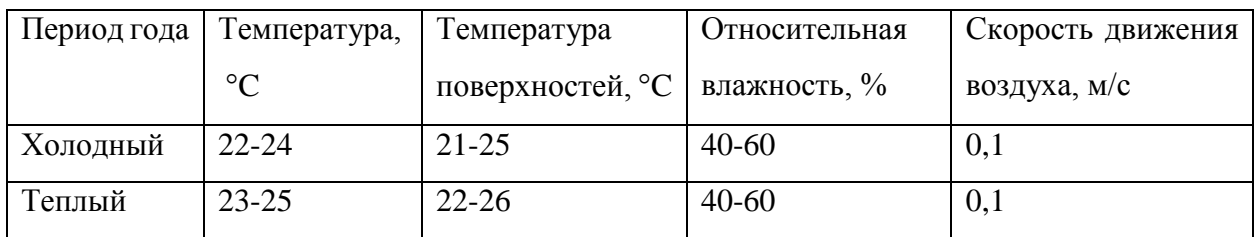

Таблица 11 – Оптимальные нормы микроклимата

В случае, когда оптимальные нормы микроклимата не могут быть обеспечены, устанавливаются допустимые значения показателей микроклимата (представлены в таблице 12) в соответствии с требованиями санитарных правил и норм [24].

Таблица 12 – Допустимые значения показателей микроклимата

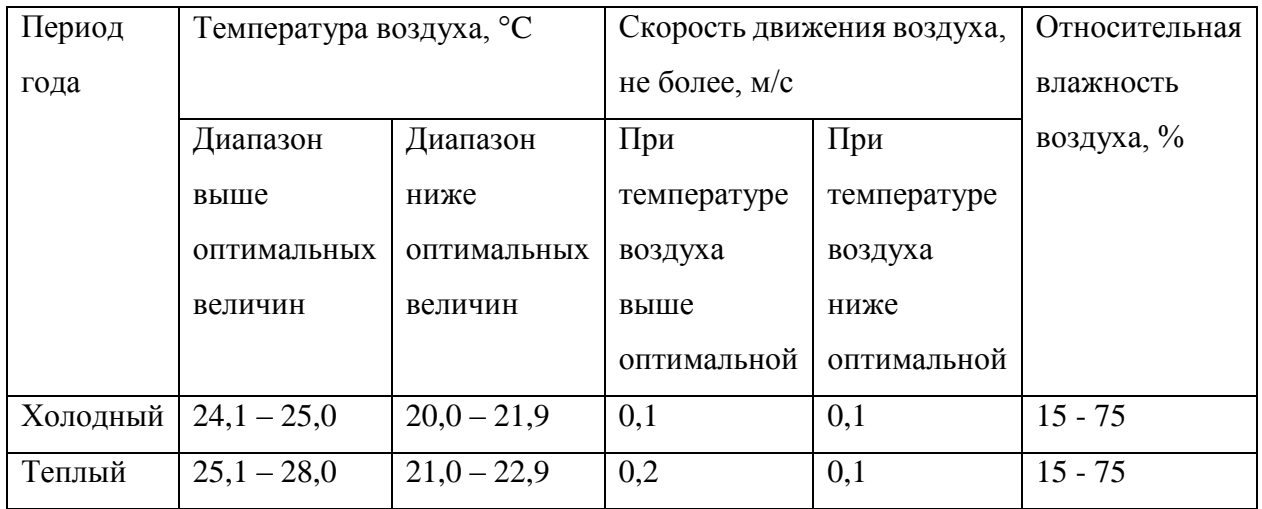

В помещении, где велась разработка, использовались доступные способы поддержания показателей микроклимата в допустимых пределах. В холодные периоды года использовалась система водяного центрального отопления. В теплые периоды и при повышении температуры воздуха в помещении комфортные условия достигались при помощи системы вентиляции.

При температуре воздуха 19-22 °C и относительной влажности 55-60% показатели микроклимата удовлетворяют требованиям ГОСТ [23].

## **2.2.2 Превышение уровня шума**

Результатом воздействия шума на человека может быть повышенная утомляемость, снижение внимания и ухудшение работы органов слуха, что, в свою очередь, приводит к ухудшению работоспособности (увеличение затраченного времени). Согласно ГОСТ 12.1.003-2014 [26], нормативный уровень шума на рабочем месте составляет 80 дБА.

На используемом рабочем месте основным источником шума является персональный компьютер. Согласно документации ПК, уровень шума вентилятора центрального процессора и вентилятора блока питания не превышает 40 дБА (используемый ПК классифицируется как тонкий клиент). В комплектацию ПК не входят высокопроизводительная видеокарта или дополнительное охлаждение. Данный источник шума не превышает нормативных показателей.

Источники внешнего шума могут достигать значений 65-70 дБА (открытое окно), средний показатель 52 дБА. Снижение уровня шума до 47 дБА было достигнуто путем использования занавесок из плотной ткани.

Рабочее место, на котором проводилась разработка, не превышает допустимых значений по уровню шума и соответствует установленным требованиям [26]. Замеры производились при помощи мобильного приложения «Шумомер и детектор шума».

## **2.2.3 Недостаточная освещенность рабочей зоны**

Одним из основных факторов, влияющих на пригодность рабочего места к эксплуатации, является освещение. Оно может быть как естественным, так и искусственным. Естественное освещение обеспечивается через оконные проемы, световой поток при этом должен падать на рабочее место с левой стороны от оператора. Коэффициент естественного освещения (КЕО) оконных проемов должен быть не менее 1,5% или 1,2% в местах со снежным покровом.

Освещенность рабочего места определяется с таким расчетом, чтобы исключить прямое попадание лучей в глаза и обеспечить отчетливое различение объектов рабочей поверхности оператору без необходимости напрягать зрение. При недостаточной освещенности используются искусственные источники света.

Работа за ПК относится к зрительным работам высокой точности. В таблице 13 приведены требования к показателям освещенности при работе за ПК.

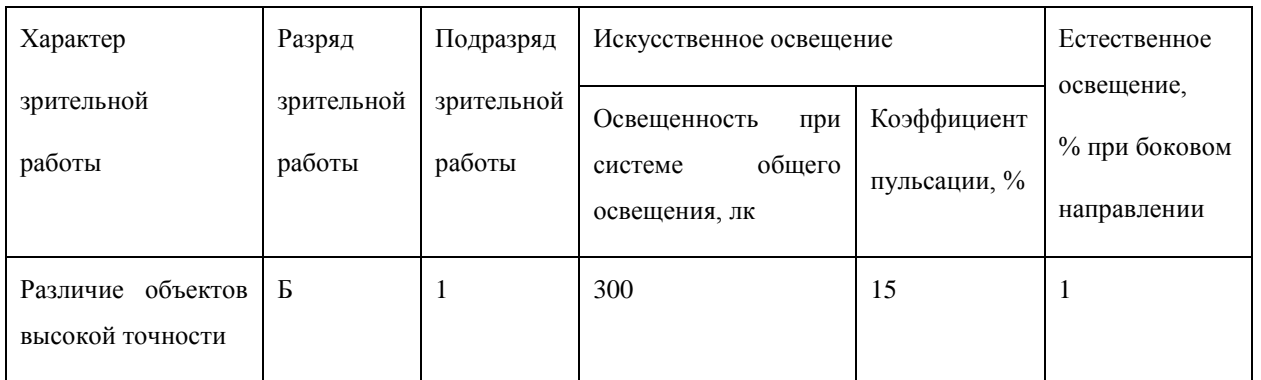

Таблица 13 – Нормы освещения для работы за ПК

Для определения соответствия рабочего места требованиям СНиП 23-05- 95 [25] проведены расчеты искусственного освещения согласно методическим указаниям пособия к МГСН2.06-99 [29]. Параметры помещения приведены в таблице 14.

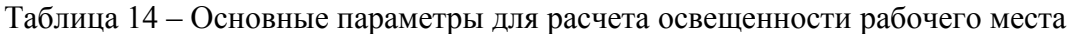

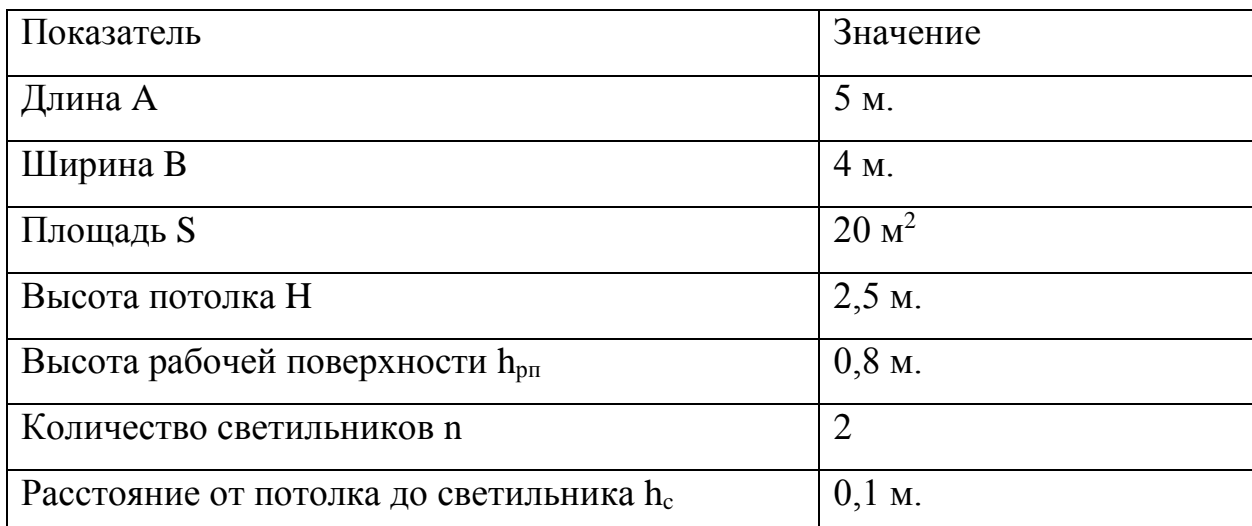

Имеющиеся светильники классифицируются как ЛВО 4×18 CSVT с люминесцентными лампами с потоком  $F = 1600$  лм.

Уровень рабочей поверхности над полом, согласно нормам освещенности, составляет 0,8 м. Минимальная норма освещенности  $E = 300$  лк [30].

Расчетная высота подвеса светильников над рабочей поверхностью h найдем по формуле (13):

$$
h = H - h_p - h_c,\tag{13}
$$

где H – высота потолка, м;

h<sup>p</sup> – высота рабочей поверхности, м;

 $h_c$  – расстояние от потолка до светильника, м;

Зная все требуемые значения, найдем высоту подвеса светильников над рабочей поверхностью:

$$
h = 2.5 - 0.8 - 0.1 = 1.6
$$
 M.

По формуле (14) определим индекс помещения:

$$
i = \frac{s}{h(A+B)},\tag{14}
$$

где i – индекс помещения;

S – площадь помещения, м<sup>2</sup>;

А – длина помещения, м;

В – ширина помещения, м;

h – высота подвеса светильников, м.

Таким образом, для помещения, в котором проводилась разработка, индекс помещения:

$$
i = \frac{20}{1,6(5+4)} = 1,38,
$$

Так как потолок окрашен белой краской, примем коэффициент отражения (КО) для потолка  $p_{\text{n}} = 70\%$ . Для светлых окрашенных стен примем КО  $p_{\text{c}} = 50\%$ 

Из таблицы коэффициентов использования для текущих значений i,  $p_c$ ,  $p_n$ примем η = 0,7 (для наиболее подходящего типа светильника и коэффициентов отражения поверхностей) [29].

Рассчитаем освещенность помещения по формуле (15):

$$
E_{\Phi} = \frac{n \cdot \eta \cdot \Phi}{S \cdot z \cdot k_3},\tag{15}
$$

где Ф – световой поток светильника, лм;

S – площадь помещения, м<sup>2</sup>;

k<sup>з</sup> – коэффициент запаса;

z – коэффициент неравномерности освещения;

n – число светильников;

η – коэффициент использования светового потока.

Коэффициент запаса k служит для учета запыленности светильников. Для данного типа ламп (газоразрядная) и помещений (жилые, офисные) этот коэффициент равен 1,2. Коэффициент неравномерности освещения z для люминесцентных ламп = 1,1. В одном светильнике 4 лампы. Теперь найдем освещенность помещения (15):

$$
E_{\Phi} = \frac{4 * 2 * 0.7 * 1600}{20 * 1.1 * 1.2} = 339.4 \text{ JK},
$$

Освещенность помещения удовлетворяет требованиям освещения рабочего места.

Проведем расчет количества рядов светильников, для чего требуется найти расстояние между светильниками (16):

$$
L = \lambda * h = 1.6 * 1.4 = 2.24 \text{ M}.
$$
 (16)

где  $\lambda$  - интегральный критерий оптимальности ( $\lambda = 1, 4$ ).

Тогда количество рядов светильников (17):

$$
n_{\text{p,q}} = \frac{(B - \frac{2}{3}L)}{L} + 1 = \frac{(4 - \frac{2}{3} \times 2.24)}{2.24} + 1 = 2.12 \approx 2 \tag{17}
$$

В одном ряду количество светильников (18):

$$
n_{\text{CB}} = \frac{(A - \frac{2}{3}L)}{l_{\text{CB}} + 0.5} = \frac{(5 - \frac{2}{3} \times 2.24)}{1.1} = 3.19 \approx 3. \tag{18}
$$

где  $l_{\text{CB}}$  – длина одного светильника (0,6 м).

Общее количество ламп в помещении (количество ламп в одном светильнике – 2) N = 12. По формуле (19) определяем требуемый световой поток одного ряда:

$$
\Phi = \frac{E_{H^*} S^* z^* k_3}{\eta + N_J} = \frac{300 \times 20 \times 1, 1 \times 1, 2}{12 \times 0, 7} = 942.8 \text{ J.M.}
$$
\n(19)

Для выбранной стандартной лампы мощностью 40 Вт и световым потоком 900 лм. проверяем, выполняется ли условие (20):

$$
-10\% \le \frac{\Phi_{\text{CTaH},I} - \Phi_{\text{pacc}}}{\Phi_{\text{CTaH},I}} * 100\% \le 20\%.
$$
\n
$$
-10\% \le -4.7\% \le 20\%.
$$
\n(20)

Мощность расчетной осветительной установки:

$$
P = 12 * 40 = 480 \,\text{Br}
$$

## **2.2.4 Повышенная напряженность электромагнитного поля**

Электромагнитные поля отрицательно влияют на организм человека и присутствуют при любой аппаратуре, потребляющей электрический ток. Персональный компьютер является источником повышенного излучения посредством монитора, средств передачи данных (таким как Bluetooth и WiFi). На данный момент нормы излучения для пользователей ПК не регламентируются на основании повышения требований к производителям.

Тем не менее, следует снижать уровень электромагнитного излучения в помещении, отключая неиспользуемые электроприборы, подключать не более двух устройств в одну розетку, использовать сетевые фильтры и нейтрализаторы электрического поля. На время технологических перерывов оператор должен покинуть рабочее место. По возможности сокращать затрачиваемое на разработку время.

Согласно инструкции [31], работник обязан:

- Выполнять только ту работу, которая определена его должностной инструкцией;
- Содержать в чистоте рабочее место;
- Соблюдать режим труда и отдыха в зависимости от продолжительности, вида и категории трудовой деятельности;
- Соблюдать меры пожарной безопасности.

Оператор ЭВМ подвергается воздействию электромагнитных полей. Уровни и продолжительность воздействия полей на человека определяется системой стандартов безопасности труда [32]. Согласно требованиям, измерения напряженности и плотности потока энергии ЭМП следует проводить в следующих случаях:

- при вводе в действие новых установок;
- при внесении изменений в конструкцию, размещение и режим работы действующих установок.

Компьютер, на котором велась разработка, не подвергался изменениям в конструкции и проходил проверку производителем.

Гост 12.1.038-82 [28] определяет предельно допустимые значения напряжений прикосновения и токов, протекающих через тело человека при продолжительности воздействия более одной секунды. Разработка проекта не предполагает взаимодействие с открытыми проводниками электрического тока. Платы микросхем используемой ЭВМ закрыты стандартным корпусом. Провода питания компьютера и периферических устройств периодически проверяются на наличие неисправностей изоляции. Питание осуществляется через общую электрическую сеть с заземлением, как требуют правила использования электрических устройств [27]. Используется промежуточный фильтр с автоматическим предохранителем, защищающий устройства от резких перепадов напряжения.

#### **3. Экологическая безопасность**

Разработка ПО является производством нематериальных благ, поэтому достаточно общих рекомендаций по уменьшению вредного влияния на окружающую среду.

В результате использования ПК некоторые его составляющие могут прийти в непригодность и требовать замены и правильной утилизации. Утилизация одного ПК или его компонентов неправильным способом может привести к загрязнению большого объема литосферы, гидросферы и атмосферы. Электроприборы могут быть сданы в переработку, где будут разделены на компоненты для повторного использования или переработки с целью извлечения полезных материалов, таких как металлы и полупроводники [33]. Также применяется раздельный сбор мусора.

Перечень элементов и содержащее их отработавшее электротехническое и электронное оборудование (ОЭЭО), которые должны быть раздельно собраны при выводе отработавшего электротехнического и электронного оборудования из эксплуатации:

конденсаторы, содержащие полихлорированные бифенилы (ПХБ);

химические источники тепла (ХИТ);

64

- печатные платы мобильных телефонов и других устройств с площадью поверхности больше 10 см;
- картриджи;
- пластик, в состав которого входят бромсодержащие замедлители горения (БЗГ);
- электронно-лучевые трубки;
- элементы ОЭЭО, содержащие асбест;
- газоразрядные лампы;
- жидкокристаллические экраны (если необходимо, вместе с корпусом) с поверхностью более 100 см и все экраны с подсветкой газоразрядными лампами;
- внешние электрические кабели;
- элементы, содержащие огнеупорные керамические слои;
- конденсаторы, содержащие электролит (размер хотя бы одной из сторон конденсатора должен быть 25 мм или более) [33].

При замене вышедших из строя комплектующих их также следует утилизировать согласно ГОСТ Р 55102-2012 [33]:

- ХИТ необходимо извлекать из ОЭЭО, чтобы избежать загрязнения ОЭЭО на последующих этапах обращения с ОЭЭО. ХИТ размещают в соответствии с требованиями безопасности, установленными в отношении огне- и взрывоопасных отходов.
- Печатные платы площадью более 10 см необходимо извлекать из ОЭЭО и подвергать дополнительной обработке в целях повторного использования или раздроблять для получения вторичного сырья. Их следует хранить в помеченных соответствующим образом контейнерах, пригодных для их хранения;
- Перерабатываемые пластики, извлекаемые при разборке ОЭЭО, необходимо разделять на несколько потоков, соответствующих типам пластиков;

 Пластики, содержащие БЗГ, не подлежат рециклингу, поэтому при разборке ОЭЭО их необходимо отделять и не допускать возврата БЗГ в поток вторичного сырья. Содержащие БЗГ пластики должны храниться и упаковываться отдельно с применением соответствующей маркировки;

## **4. Безопасность в чрезвычайных ситуациях**

## **4.1 Анализ вероятных ЧС, которые может инициировать объект исследований**

Пожар является наиболее вероятной и, как следствие, наиболее частой ЧС в помещении, используемом при разработке. Причины возгорания могут быть следующие:

- использование неисправных электрических приборов, электрических приборов с истекшим сроком эксплуатации, применение электрических устройств не по назначению;
- нарушение правил и условий использования электрического оборудования, повреждение его во время эксплуатации;
- перегрузка электросети, а также нарушение других правил пожарной безопасности.

Рабочее помещение содержит вещества и материалы, способные гореть при взаимодействии с кислородом воздуха, и, согласно СП 12.13130.2009 [34], относится к категории В3 по пожароопасности.

## **4.2 Меры профилактики и ликвидации ЧС и их последствий**

В целях профилактики пожара предлагается:

- проведение противопожарного инструктажа работающего;
- ознакомление работающего с правилами использования электрических устройств;
- плановые осмотры электроприборов и устранение обнаруженных неисправностей;
- плановая уборка помещения и чистка электроприборов от пыли;
- установка системы автоматического обнаружения пожара в помещении;
- установка системы оповещения о пожаре.

Был проведен противопожарный инструктаж. Все помещения в здании оснащены системами автоматического обнаружения и оповещения о пожаре. Также на каждом этаже размещены планы эвакуации, линии движения и указатели, в здании имеется несколько пожарных выходов. Уборка в помещении происходит по расписанию, периодически проверяются электроприборы. При неисправностях в электросети вызывается специалист.

Причиной пожара также может быть повышенная температура воздуха и поверхностей, во избежание чего проводится ежедневная вентиляция помещения и контроль температур.

Работающий ознакомлен с планом эвакуации из помещений при пожаре и других ЧС (рисунок 10)

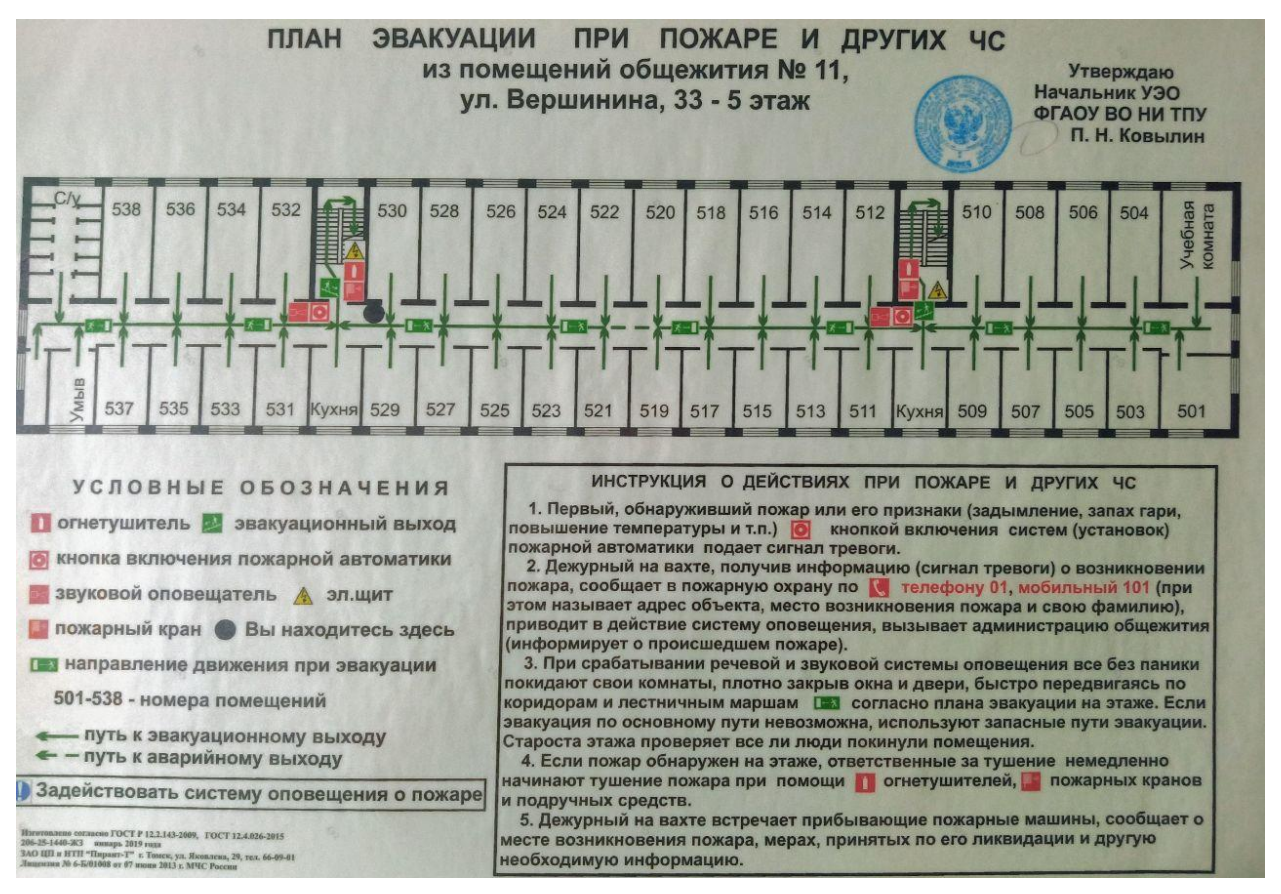

Рисунок 10 – План эвакуации из помещений при ЧС

**Заключение по разделу**

В данном разделе был проведен анализ рабочего места, на котором проводилась разработка. Рассмотрены правовые и организационные вопросы обеспечения безопасности, основные факторы производственной безопасности (такие как микроклимат, освещение, шум, электромагнитные поля), воздействие на экологию и чрезвычайные ситуации на примере пожара. Полученные расчеты сравнены с установленными государством требованиями, приведены мероприятия по улучшению ситуации.

В результате можно утверждать, что производственные условия на рабочем месте соответствуют требованиям безопасности труда, воздействие на окружающую среду не превышает норму.

## **ЗАКЛЮЧЕНИЕ**

В результате выполнения выпускной квалификационной работы рассмотрены и применены методы анализа больших данных. Реализованный проект основан на искусственных нейронных сетях. Результаты исследования предназначены для раннего выявления студентов групп риска среди пользующихся системой Moodle.

В ходе исследования получены обученные модели ИНС, позволяющие с достаточной точностью предсказать итоговый результат обучающихся. Предсказание основывается на времени выполнения студентами заданий электронного курса.

Научная новизна данной работы заключается в применении ИНС для мониторинга успеваемости студентов в рамках системы электронного обучения Moodle ТПУ.

## **CONCLUSION**

The result of the completion of the final qualification work is application of methods of big data analysis and machine learning. The implemented project is based on artificial neural networks. The results of the study are intended for early identification of students at risk among those using the Moodle system.

In the course of the study, trained ANN models were obtained that allow predicting the final grades of students with sufficient accuracy. The prediction is based on the time when students complete the tasks of the electronic course.

The scientific novelty of this work lies in the use of ANN to monitor student progress within the framework of the Moodle TPU's e-learning system.

# **СПИСОК ПУБЛИКАЦИЙ И НАУЧНЫХ ДОСТИЖЕНИЙ**

1. Красильников М. М. Применение learning analytics в электронном обучении // Молодежь и современные информационные технологии: сборник трудов XVIII Международной научно-практической конференции студентов, аспирантов и молодых ученых, Томск 22-24 Марта 2021. – Томск: ТПУ, 2021 - С. 360-361.

## **СПИСОК ЛИТЕРАТУРЫ**

- 1. От появления ЭВМ до периферийных вычислений в телекоме [Электронный ресурс] / Форвард-Телеком – Электрон. Текстовые дан. – 2021. - URL: https://habr.com/ru/post/537962/ (дата обращения: 20.03.2022)
- 2. Что такое Big Data и почему их называют «новой нефтью» [Электронный ресурс] – РБК Тренды – Электрон. Текстовые дан. – 2021 – URL: https://trends.rbc.ru/trends/innovation/5d6c020b9a7947a740fea65c (дата обращения: 20.03.2022)
- 3. Большие данные. [Электронный ресурс] URL: https://ru.wikipedia.org/wiki/Большие\_данные (дата обращения: 28.03.2022)
- 4. Using Learning Analytics to Predict Students Performance in Moodle LMS [Электронный ресурс] / V. Shestak, Y. Zhang – 2019 - URL: https://www.learntechlib.org/p/218306/ (дата обращения: 20.03.2022)
- 5. Using learning analytics to develop early-warning system for at-risk students [Электронный ресурс] / A. Altun & P. Askar – 2019 - URL: https://link.springer.com/article/10.1186/s41239-019-0172-z (дата обращения: 20.03.2022)
- 6. Exploring Student Interactions: Learning Analytics Tools for Student Tracking [Электронный ресурс] /M. A. Conde – 2015 - URL: https://link.springer.com/chapter/10.1007/978-3-319-20609-7\_6 (дата обращения: 21.03.2022)
- 7. Using learning analytics to engage students: Improving teaching practices through informed interactions [Электронный ресурс] / J. Duart, J. Naujokaitiene – 2015 – URL: https://www.learntechlib.org/p/217621/ (дата обращения: 21.03.2022)
- 8. Learning analytics to support learners and teachers: the navigation among contents as a model to adopt [Электронный ресурс] / S. Miranda, R. Vegliante – 2019 – URL: http://je-lks.org/ojs/index.php/Je-LKS\_EN/article/view/1135065/1122 (дата обращения: 20.03.2022)
- 9. Технологии big data: как анализируют большие данные, чтобы получить максимум прибыли [Электронный ресурс] / Е. Шпрингер – Электрон. Текстовые дан. – 2020. - URL: https://mcs.mail.ru/blog/tekhnologii-big-datakak-analiziruyut-bolshie-dannye (дата обращения: 29.03.2022)
- 10. Нейронная сеть [Электронный ресурс] URL: https://ru.wikipedia.org/wiki/Нейронная сеть (дата обращения: 10.05.2022)
- 11. Машинное обучение [Электронный ресурс] URL: http://www.machinelearning.ru/wiki/index.php?title=Машинное\_обучение (дата обращения: 10.05.2022)
- 12. Топ 5 языков машинного обучения [Электронный ресурс] /С. Стельмах. Электрон. Текстовые дан. – 2019. - URL: https://www.itweek.ru/ai/article/detail.php?ID=207784 (дата обращения: 12.05.2022)
- 13. Pandas [Электронный ресурс] URL: https://pandas.pydata.org/docs/ (дата обращения: 5.05.2022)
- 14. MatPlotLib [Электронный ресурс] URL: https://matplotlib.org/stable/index.html (дата обращения: 6.05.2022)
- 15. Keras [Электронный ресурс] URL: https://ru-keras.com/home/ (дата обращения: 5.05.2022)
- 16. DateTime [Электронный ресурс] URL: https://docs.python.org/3/library/datetime.html (дата обращения: 5.05.2022)
- 17. NumPy [Электронный ресурс] URL: https://numpy.org/doc/ (дата обращения: 6.05.2022)
- 18. SciPy [Электронный ресурс] URL: https://docs.scipy.org/doc/ (дата обращения: 5.05.2022)
- 19. Трудовой кодекс Российской Федерации" от 30.12.2001 N 197-ФЗ (ред. от 25.02.2022)
- 20. Федеральный закон «О специальной оценке условий труда» (с изменениями на 30 декабря 2020);
- 21. ГОСТ 12.2.032-78 Система стандартов безопасности труда (ССБТ). Рабочее место при выполнении работ сидя. Общие эргономические требования
- 22. ГОСТ 12.0.003 2015 «Опасные и вредные производственные факторы»
- 23. ГОСТ 12.1.005-88 ССБТ. Общие санитарно-гигиенические требования к воздуху рабочей зоны.
- 24. СанПиН 1.2.3685-21 Гигиенические нормативы и требования к обеспечению безопасности и (или) безвредности для человека факторов среды обитания
- 25. СП 52.13330.2016 Естественное и искусственное освещение. Актуализированная редакция СНиП 23-05-95
- 26. ГОСТ 12.1.003-2014 ССБТ. Шум. Общие требования безопасности
- 27. ГОСТ 12.1.030-81 Система стандартов безопасности труда (ССБТ). Зануление
- 28. Гост 12.1.038-82 Система стандартов безопасности труда (ССБТ). Электробезопасность. Предельно допустимые значения напряжений прикосновения и токов
- 29. Пособие к МГСН 2.06-99 Расчет и проектирование искусственного освещения помещений общественных зданий
- 30. РД 153-34.0-03.298-2001 Типовая инструкция по охране труда для пользователей персональными электронно-вычислительными машинами (ПЭВМ) в электроэнергетике
- 31. ТОИ Р-45-084-01 Типовая инструкция по охране труда при работе на персональном компьютере
- 32. ГОСТ 12.1.006-84 ССБТ. «Электромагнитные поля радиочастот. Допустимые уровни на рабочих местах и требования к проведению контроля»
- 33. ГОСТ Р 55102-2012 Ресурсосбережение. Обращение с отходами. Руководство по безопасному сбору, хранению, транспортированию и разборке отработавшего электротехнического и электронного оборудования, за исключением ртутьсодержащих устройств и приборов

34. СП 12.13130.2009 «Определение категорий помещений, зданий и наружных установок по взрывопожарной и пожарной опасности»

# **ПРИЛОЖЕНИЕ А**

Data analysis and machine learning methods

## **Студент:**

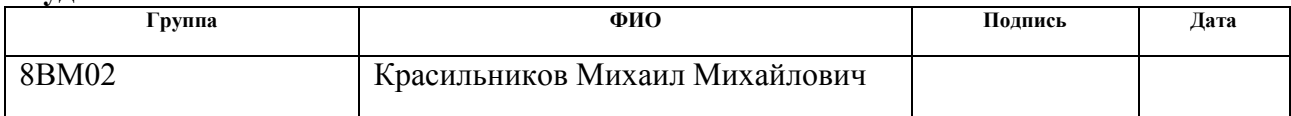

# **Руководитель ИШИТР ОИТ:**

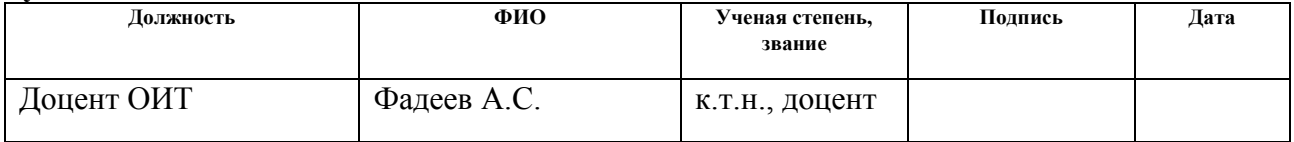

# **Консультант – лингвист**

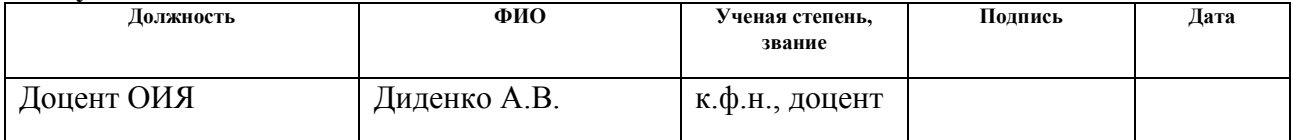

# **Object and methods of research**

# **1.1 Basic methods of big data analysis**

Big Data is structured or unstructured data massive. Three "V" characterizes it: Volume, Velocity and Variety. Obviously, Volume of Big Data is enormous and measured in gigabytes, terabytes, or even more. Velocity is for accumulation and renewal rate. Constant data updates require online data processing. At last, Variety defines wide data type variation. At present, there are three more "V": Veracity, Variability and Value.

Special tools help with Big Data Analytics. They are based on common statistical methods. However, advantages of computer application solve major part of Big Data analysis problems. Descriptive analysis, predictive analytics, prescriptive and diagnostic analytics make up Big Data Analysis Methods. Analysts use machinelearning methods as well. Data science stages and questions they answer are present at Figure 1.

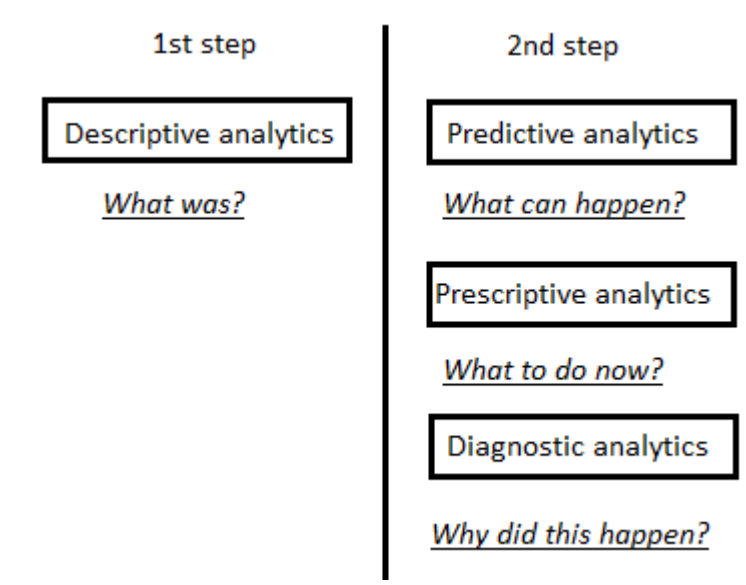

Fig. 1 – Data Science stages

# **1.1.1 Descriptive analysis**

Based on the events of the past, this group of methods is focused on collecting and systematization information. Data resources can be different. The main goal of descriptive analysis is to detect non-obvious dependencies that can explain what is going on right now.

Customer segmentation is one of examples of descriptive analysis. Behavior of groups allows understanding current state of the market.

The main tools of descriptive analysis are data extraction and data aggregation. Online analytical processing is the most common example. Statistical indicators such as variance, standard deviation and mean help to describe the situation.

Descriptive analysis is the first step in business analytics. The second one is visualization. Enterprises use it every day in the form of resource or financial reports.

#### **1.1.2 Predictive analytics**

The main goal of data analytics is searching patterns to predict what might happen in the future. Most common situations where it used:

- investing; an investor can assume a price change and get the benefit;

 companies strategic planning; companies could predict the trend of their products and increase the share price;

– educational institutions can predict the popularity of professions for changing the provided areas of study.

Based on the results obtained with the help of descriptive analytics, a model is built. The model base is mathematical model or artificial neural network. Predictive methods are moving average, regression, auto regression and others.

Programming languages are used for modeling. The most popular ones are Python and R. Many programming libraries provide a wide variety of statistical methods. Visualization, indicators and models have convenient manner of use.

## **1.1.3 Prescriptive analytics**

Prescriptive analytics is the type of data analytics that helps to make a decision in the current situation. Prescriptive analytics take into account available resources, information about possible situations, current and past performance. As a result, it suggests a course of action or strategy.

Prescriptive analytics use artificial neural network (ANN) methods – machine learning. Computer systems work with current data and change with data updates. A prescriptive computer system is called an expert system.

Expert systems have pros and cons of using. The advantages include getting a solution quickly. Solving the same type of problems with different input parameters is also on the positive side. The disadvantages include a limited choice of questions. As an example, well-known expert systems are "ACES", "ASTA", "DART" and some others.

# **1.1.4 Diagnostic analytics**

Diagnostic analytics answer the question why something happened. Descriptive analytics is the first step in data analysis. Diagnostic analytics goes deeper. It uncovers the reasons hidden behind a certain situations.

Data discovery, correlation, data mining, and drill-down are most usually used methods. Related to definition of data resources, data discovery will help with interpretation of results. Working with specific data slices is drilling-down. It helps to understand data in a specific context. Automated process to get information is data mining.

Business intelligence (BI) is the approach of presentation of data in humanreadable version. This research direction is some kind of data analytics method too.

#### **1.2 Machine learning methods**

Machine learning (ML) uses ANN. ML consists of:

- data collection:
- data preparation and preprocessing;
- application of statistics methods to identify dependencies;
- building a ANN model;
- neural network training;
- using trained model.

There are different options for training a neural network. The most known are Supervised learning (SL), Unsupervised learning (UL) and Reinforcement learning (RL).

## **1.2.1 Supervised learning**

Supervised learning is method of ANN model training. The learning is based on array of examples. There are a training set of precedents and a set of results. While training, the model is to reach the most precise prediction. After that, testing takes place. The model gets a test set as input. Output results are compared with test results. Deviations define model accuracy. This type of machine learning requires prepared the data set that splits in two as train and test sets.

## **1.2.2 Unsupervised learning**

Another method of ML is unsupervised learning or self-learning. The learning model tries to solve the situation without any external intervention. This method is usually suitable for tasks with determined description of data sets. In such a case, the goal of an ANN model is to discover internal relationships between objects. Input data of an ANN model with UL method divides into feature description of objects and matrix of distances between objects. The most usual problems where UL is used:

- pattern recognition;
- clustering task;
- task of generalization;
- anomaly detection task;
- data visualization task;
- and others.

#### **1.2.3 Reinforcement learning**

One more method of ML is learning with reinforcement (RL). The model is training by interaction with some surroundings. A response of surroundings is a reinforcement signal that can be regarded as encouragement or punishment. The goal of training is to figure out the most profitable strategy of available actions. The RL is kind of supervised learning. But the teacher is the surroundings or its model. There are programming libraries that provide ready-made solutions: "BURLAP", "Teachingbox" for Java programming language and "MMLF", "OpenAI", "PyBrain" for Python.

# **ПРИЛОЖЕНИЕ Б**

import pandas as pd import numpy as np import matplotlib.pyplot as plt from datetime import datetime as dt import datetime from scipy import stats from keras.models import Sequential import keras from keras.layers.core import Dense, Flatten from tensorflow.keras.layers import Conv1D from tensorflow.keras.optimizers import Adam import copy # read data scores\_df = pd.read\_excel("scores.xlsx") action  $df = pd.read \, except("action.xlsx")$  $id_df = pd.read\_excel("ids.xlsx")$ # preprocessing action\_df = action\_df.drop('IP-адрес', 1)  $#$  удаление лишнего поля scores\_df['Баллы'].fillna(0, inplace=True) # заполнение пустых полей scores\_df['Итог'].fillna(0, inplace=True)  $fios = list(set(scores df['\Phi HO']))$ rows to remove  $= [$ ] for i in range(len(action\_df)): if (action\_df['Полное имя пользователя'][i] not in fios): rows to remove.append(i) action  $df = action df.drop(rows to remove, axis=0)$  # удаление лишних записей cont=['Тест: Тестирование "Модуль №1"', 'Тест: Тестирование "Модуль №2"',…] # processing

```
table = []mean_table = []for i in range(len(cont)):
  table.append([])
  mean_table.append([])
  for j in range(len(fios)):
   table[i].append([])
   mean_table[i].append(None)
for i in range(len(action_df)): 
 name = action_df['Полное имя пользователя'][i]
  if name in fios:
  x = fios.index(action df['Полное имя пользователя'][i])
  y = action df['Контекст события'][i]
   if y not not in cont:
   y = cont.index(y) date = dt.strptime(action_df['Время'][i], "%d/%m/%y, %H:%M")
   table[y][x].append(data) # запись даты
for i in range(len(cont)):
  for j in range(len(fios)):
   if table[i][j]:
   mean_table[i][j] = pd.Series(table[i][j]).mean()cont_mean = [None]*11 # для среднего времени по событию
for i in range(len(cont)):
  cont_mean[i] = pd.Series(mean_table[i]).mean()
# graphics
figure(figsize=(8, 6), dpi=180)
for i in range(len(mean_table)):
 ind = mean table[i]
 if scores df[scores df['\PhiИО']==fios[i]]['Итог'] < 55:
   plt.scatter(ind, fios, alpha=0.6, color='red')
```

```
82
```

```
elif scores df[scores df['\PhiИО']==fios[i]]['Итог'] < 70:
   plt.scatter(ind, fios, alpha=0.6, color='yellow')
 elif scores df[scores df['\PhiИО']==fios[i]]['Итог'] < 90:
   plt.scatter(ind, fios, alpha=0.6, color='blue')
  else:
   plt.scatter(ind, fios, alpha=0.6, color='black')
plt.grid()
plt.show()
# NeuroNets data preparations / normalisation
x = \lceil \rceily = []grades = list(scores df['Баллы'])
for j in range(len(cont)):
  x.append([])
  for i in range(len(fios)):
   x[j].append(round(((cont_mean[j] - mean_table[j][i]).total_seconds())/3600))
  y.append(grades[i]/100)
 for I in range(len(x[i])):
  x[i][i] = (x[i][i] - min(x[i])) / (max(x[i]) - min(x[i]))df = pd.DataFrame(data={'x':x,'y':y})
train_df = df.sample(frac=0.7)
test_d f = df.drop(train_df.index)x = list(train df['x'])train y = \text{train} df['y']
# train models
models = \lceilfor i in range(len(cont)):
 for j in range(1,100):
  model = Sequential()model.add(Dense(i+1, input_shape=(i+1), activation="relu")) # relu
```

```
 model.add(Dense(j, activation="tanh"))
   model.add(Dense(1, activation="relu"))
   model.compile(loss='mse', metrics=['accuracy'])
  train x = x[i]for 1 in range(1,10):
   history = model.fit(train_x, train_y, epochs=1*100)
   models.append([model, history])
# save successful model if needed
models[i][0].save('model')
# check predictability
predicts = []test x = \text{test} df[x']for i in range(len(models)):
  predicts.append(models[i][0].predict(test_x)
 a = True if abs(test_df['y'][i] – predicts[i]) \le = 5 else False
  if a:
```

```
print(i) # номер достаточно точной модели
```